### PRIMENA MIKROKONTROLERA-MS1PMK 4. deo

### 2017

Nenad Jovičić Marija Janković

## Programiranje – MBED

- Jedan od načina da se napiše program za MBED je korišćenje MBED online kompa[jl](https://developer.mbed.org/)era. Potrebno je ulogovati se na sajtu [developer.mbed.org](https://developer.mbed.org/) i kliknuti na link **Compiler**.
- Kompajler zna da bude spor i nekomforan za editovanje, ali prevođenje radi brzo i nema ograničenja u veličini fajla.

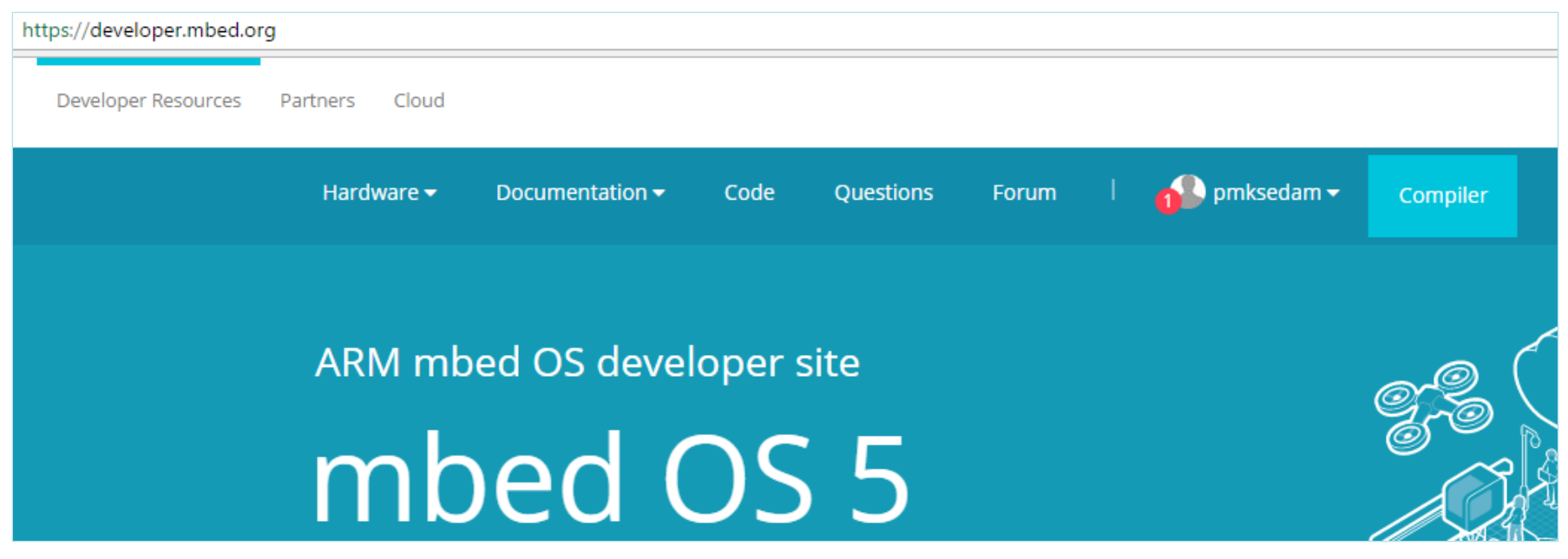

# Logovanje na mbed.org

- developer.mbed.org -> Log In
- username:
	- pmkjedan
	- pmkdva
	- pmktri
	- …
	- pmkdeset
- password:
	- ms1pmk
- Svako može da kreira i sopstveni nalog

## Dodavanje nove platforme

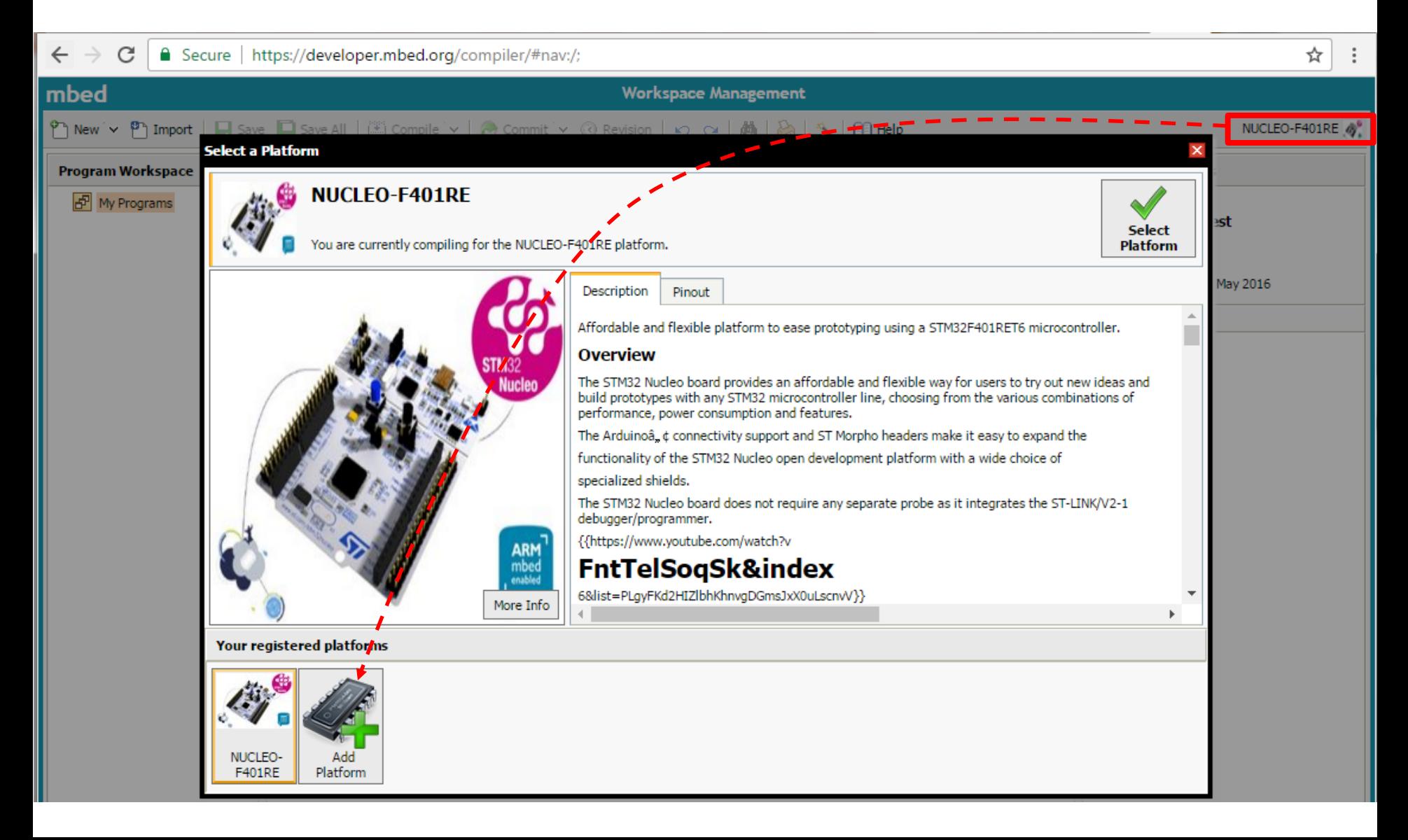

# Dodavanje nove platforme

### NUCLEO-L476RG

Affordable and flexible platform to ease prototyping using a STM32L476RGT6 microcontroller.

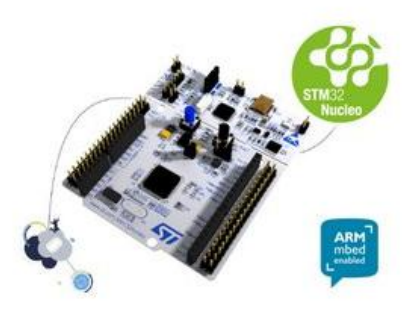

#### Overview

The STM32 Nucleo board provides an affordable and flexible way for users to try out new ideas and build prototypes with any STM32 microcontroller line, choosing from the various combinations of performance, power consumption and features.

The Arduino™ connectivity support and ST Morpho headers make it easy to expand the functionality of the STM32 Nucleo open development platform with a wide choice of specialized shields.

The STM32 Nurleo board does not require any separate probe as it integrates the ST.I INK/V2.1

vratimo se nazad u compiler i selektujemo dodatu platformu  $\bullet$ 

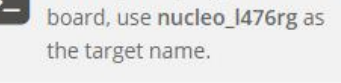

To compile a program for this

### **Board Partner ST** life.augmented

#### **ST**

**O** Table of Contents

1. Overview

features

2. Microcontroller

3. Nucleo features

5. Supported shields

4. Nucleo pinout

6. Getting started

A world leader in providing the semiconductor solutions that make a positive contribution to people's lives, both today and in the future.

#### Add to your mbed Compiler

**E** Buy Now

# Kreiranje novog projekta

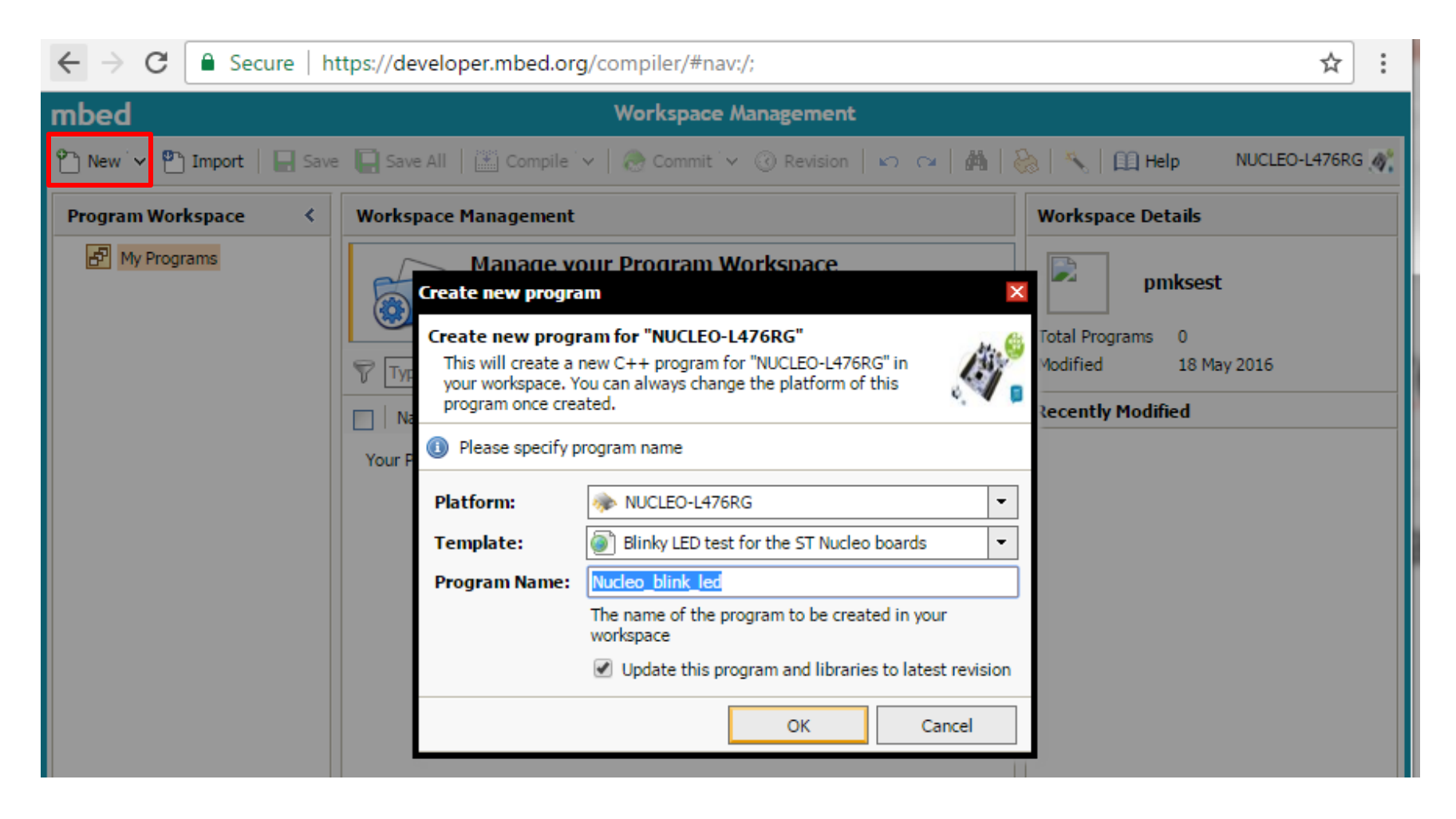

```
Blinky – C++
#include "mbed
DigitalOut myled(LED1);
int main() \{while(1) \{myled =\frac{1}{2} // LED is ON
       wait(0.2); // 200 ms
      myled = 0; // LED is OFF
      wait(1.0); // 1 sec
    }
}
                                    naziv tipa (klasa)
                                     myled objekat tipa DigitalOut, poziv konstruktora
                                     PA5 – GPIOA Pin 5 (definisano u PinNames.h)
                                     operator=
                                     DigitalOut& operator= (int value)
                                       Upotreba DigitalOut biblioteke
                                          • Nema adresiranja porta
                                          • Nema bit operacija
                                          • Nema direktnog pristupa registru
```
# Digitalni izlaz – klasa Digital Out

<http://mbed.org/handbook/DigitalOut>

### Objekat ove klase je jedan digitalni izlaz, jedan pin mikrokontrolera tj. MED-a.

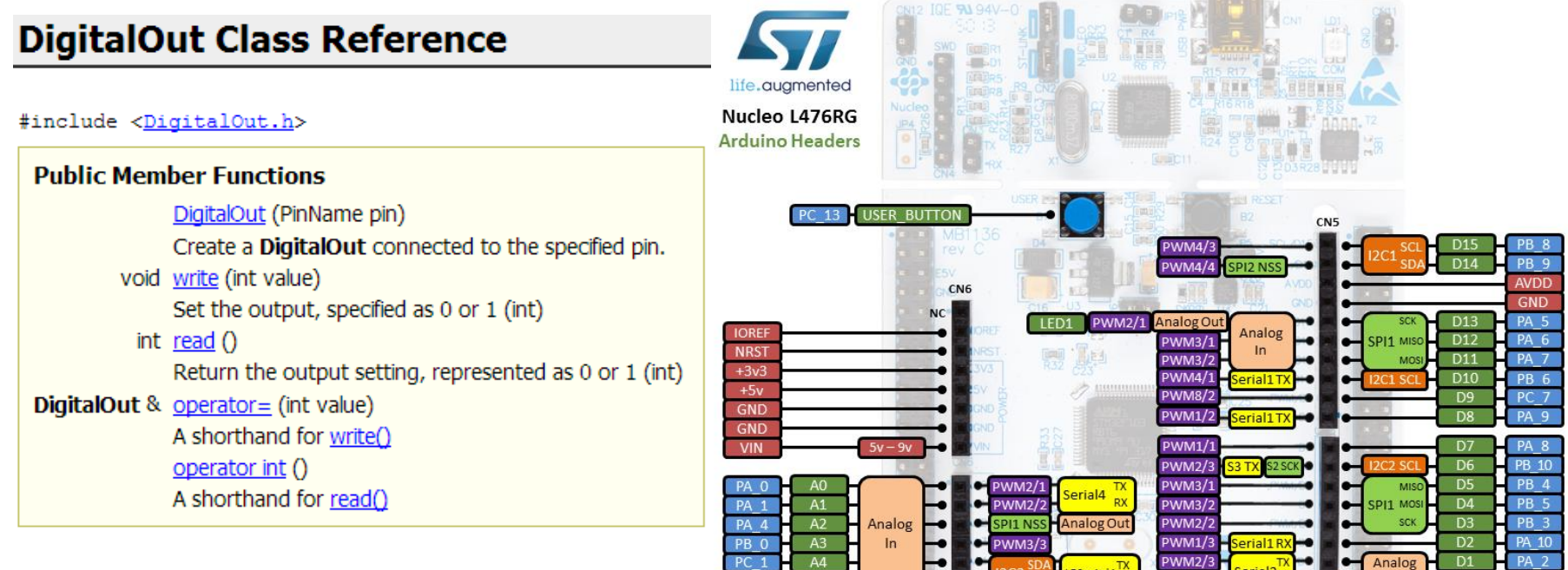

PWM2/4

### Digitalni ulaz – klasa DigitalIn

<http://mbed.org/handbook/DigitalIn>

#### **DigitalIn Class Reference** life.augmented Nucleo L476RG #include <DigitalIn.h> **Arduino Headers Public Member Functions** DigitalIn (PinName pin) CN<sub>5</sub> PWM4/ Create a DigitalIn connected to the specified pin. PWM4/4 int read  $()$ CN  $D1<sup>5</sup>$ Read the input, represented as 0 or 1 (int) **PWM2/1** nalog C **IOREF** Analog D<sub>12</sub> **PWM3/1 NRST PWM3/3** void mode (PinMode pull) D<sub>11</sub>  $+3v3$ PWM4/:  $+5v$ Set the input pin mode. PWM8/ **GND PWM1/2** operator int () **GND** PWM1/ An operator shorthand for read() **PWM2/3 PWM3/1 PWM3/2** PA **PWM2/2**  $PA$

Analog

**PWM1/3** PWM2/ PWM2/

# **Digitalln**

Objekat ove klase je jedan digitalni ulaz, jedan pin mikrokontrolera tj. MED-a.

#include "mbed.h"

**PC13** – GPIOC Pin 13 (definisano u PinNames.h)

DigitalOut myled(LED1); DigitalIn mybutton(USER\_BUTTON);

int main()  $\{$ while $(1)$  {

}

}

```
myled = mybutton.read(); \frac{1}{2} Read button state and
                              // transfer the value to LED. 
                             // Button is active when '0'.
```
Promeniti kod tako da je dioda uključena kada je pritisnut User taster. Iskoristiti operator int().

## Bidirekcioni digitalni pin – klasa **DigitalInOut**

<http://mbed.org/handbook/DigitalInOut>

• Objekat ove klase je jedan pin mikrokontrolera tj. MBED-a koji može da menja smer u toku izvršavanja programa. Ovo je interesantno kod interfejsa koji zahteva promenu smera kao što su na primer I2C ili one-wire magistrala.

```
#include "mbed.h" 
DigitalInOut pin(LED2);
```

```
int main() \{while (1) {
       pin.output();
      pin = lint(pin); wait_us(500); 
       pin.input();
       wait_us(500);
    } 
}
```
### DigitalInOut Class Reference

#### #include <DigitalInOut.h>

```
Public Member Functions
                DigitalInOut (PinName pin)
                Create a DigitalInOut connected to the specified pin.
           void write (int value)
                 Set the output, specified as 0 or 1 (int)
             int read ()Return the output setting, represented as 0 or 1 (int)
           void output ()
                Set as an output.
           void input ()
                Set as an input.
           void mode (PinMode pull)
                Set the input pin mode.
DigitalInOut & operator= (int value)
                A shorthand for write()
                operator int ()
                A shorthand for read()
```
### Portovi

### <http://mbed.org/handbook/PortIn> (PortOut, PortInOut)

- Port je osnovni način grupisanja digitalnih ulaza tj. izlaza u arhitekturi svih mikrokontrolera pa tako i LPC1768.
- Klase MBED-a koje obezbeđuju pristup originalnim portovima mikrokontrolera su PortIn, PortOut i PortInOut.

```
// Switch on an LED if any of mbed pins GPIOC 12-15 is high
#include "mbed.h"
```

```
PortIn p(PortC, 0x0000F000); // pC15-pC12 
DigitalOut ind(LED1);
```

```
int main() \{while(1) {
      int pins = p.read();
      if !(\text{pins}) {
          ind = 1;
        } 
       else { 
          ind = 0;
       }
    }
 }
```
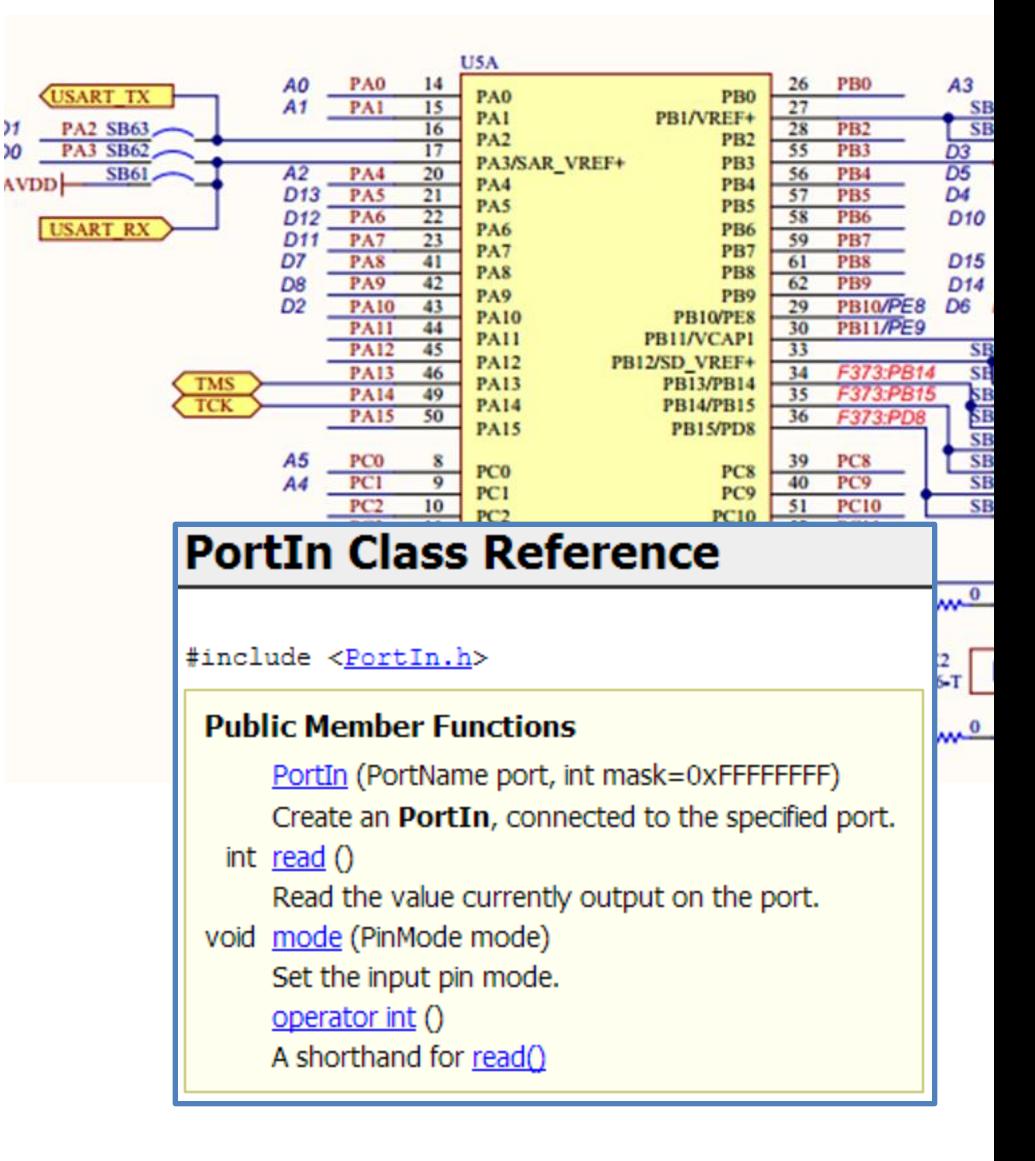

### Magistrale

<http://mbed.org/handbook/BusIn> (BusOut, BusInOut)

• Klase BUSxx su zgodne za definisanje korisničkih portova koji sadrže digitalne ulaze i izlaze koji nisu grupisani u portove u samom mikrokontroleru.

```
#include "mbed.h" 
BusOut myleds(PA_7, PA_6, PA_5, PA_4);
int main() { 
        while(1) {
                 for(int i=0; i<16; i++) {
                          myleds = i; 
                          wait(0.25); 
                 } 
         } 
}
```
• Ovakva klasa se može iskoristiti na primer za uključivanje sedmosegmentnog LED modula povezanog na MBED.

#### **BusIn Class Reference**

#include <BusIn.h>

#### **Public Member Functions**

BusIn (PinName p0, PinName p1=NC, PinName p2=NC, PinName p3=NC, PinName p4=NC, PinName p5=NC, PinName p6=NC, PinName p7=NC, PinName p8=NC, PinName p8=NC, PinName p9=NC, PinName p10=NC, PinName p11=NC, PinName p12=NC, PinName p13=NC, PinName p14=NC, PinName p15=NC)

Create an **BusIn**, connected to the specified pins.

int read  $()$ 

Read the value of the input bus. operator int () A shorthand for read()

# Prekidi digitalnih portova

• Klasa InterruptIn implementira na jednostavan način odavno prisutnu funkcionalnost digitalnih ulaza mikrokontrolera

### **InterruptIn Class Reference**

#### #include <InterruptIn.h>

#### **Public Member Functions** InterruptIn (PinName pin) Create an InterruptIn connected to the specified pin. void rise (void(\*fptr)(void)) Attach a function to call when a rising edge occurs on the input. template<typename T > void rise (T \*tptr, void(T::\*mptr)(void)) Attach a member function to call when a rising edge occurs on the input. void fall (void(\*fptr)(void)) Attach a function to call when a falling edge occurs on the input. template<typename T > void fall (T \*tptr, void(T::\*mptr)(void)) Attach a member function to call when a falling edge occurs on the input. void mode (PinMode pull) Set the input pin mode. void enable irg () Enable IRQ. void disable irg () Disable IRQ.

### ZADACI

- 1. Napisati program koji obezbeđuje da se na pritisak tastera menja stanje LE diode.
- 2. Napisati program koji obezbeđuje da se na pritisak tastera inkrementira broj u opsegu 0- 9. Inkrementiranje se vrši po modulu 10.
	- Obezbediti uključivanje LE diode kada je vrednost brojača deljiva sa 3.
	- <http://www.cplusplus.com/reference/clibrary/>

### ZADACI

3. Napisati program koji broji od 0 do 9 i prikazuje trenutnu vrednost brojača na sedmosegmentnom LED displeju. Za vremenski korak brojanja koristiti funckiju wait(broj sekundi).

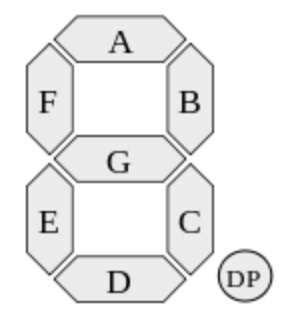

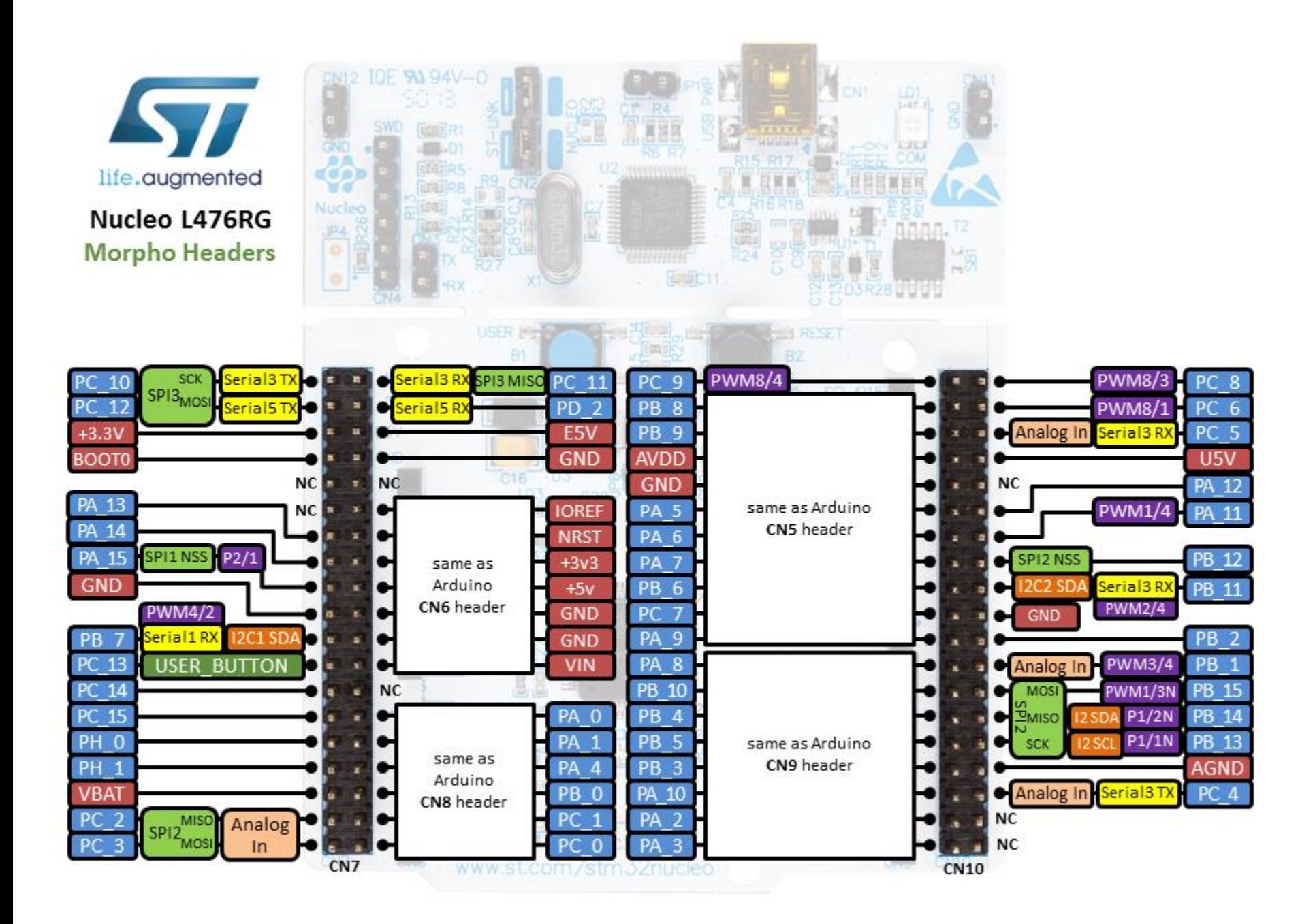

## STM32L476RG – kopamo dublje

- STM32 Nucleo-64 board [User Manual](http://www.st.com/content/ccc/resource/technical/document/user_manual/98/2e/fa/4b/e0/82/43/b7/DM00105823.pdf/files/DM00105823.pdf/jcr:content/translations/en.DM00105823.pdf)
- STM32L476xx MCU [Datasheet](http://www.st.com/content/ccc/resource/technical/document/datasheet/c5/ed/2f/60/aa/79/42/0b/DM00108832.pdf/files/DM00108832.pdf/jcr:content/translations/en.DM00108832.pdf)
- STM32L4x5 and STM32L4x6 advanced ARM® based 32-bit MCUs - [Reference Manual](http://www.st.com/content/ccc/resource/technical/document/reference_manual/02/35/09/0c/4f/f7/40/03/DM00083560.pdf/files/DM00083560.pdf/jcr:content/translations/en.DM00083560.pdf)

# STM Cortex-M - GPIO - Portovi

- 5V tolerantni ulazi
- Kapacitet po pinu 25mA
- 18 MHz učestanost toglovanja
- Konfigurabilna izlazna brzina do 50 MHz
- Do 16 analognih ulaza
- Alternativne funkcije (USARTx, TIMx, I2Cx, SPIx,…)
- Svaki pin može da generiše spoljašnji prekid
- Jedan pin može da se koristi za buđenje iz STANDBY moda (PA.00)
- Jedan pin može da bude Tamper Pin (za watcdog) (PC.13)
- Pinovi grupisani u 5 16-bitnih portova (GPIOA..GPIOE)
- Mehanizam zaključavanja konfiguracije

## GPIO Konfiguracije

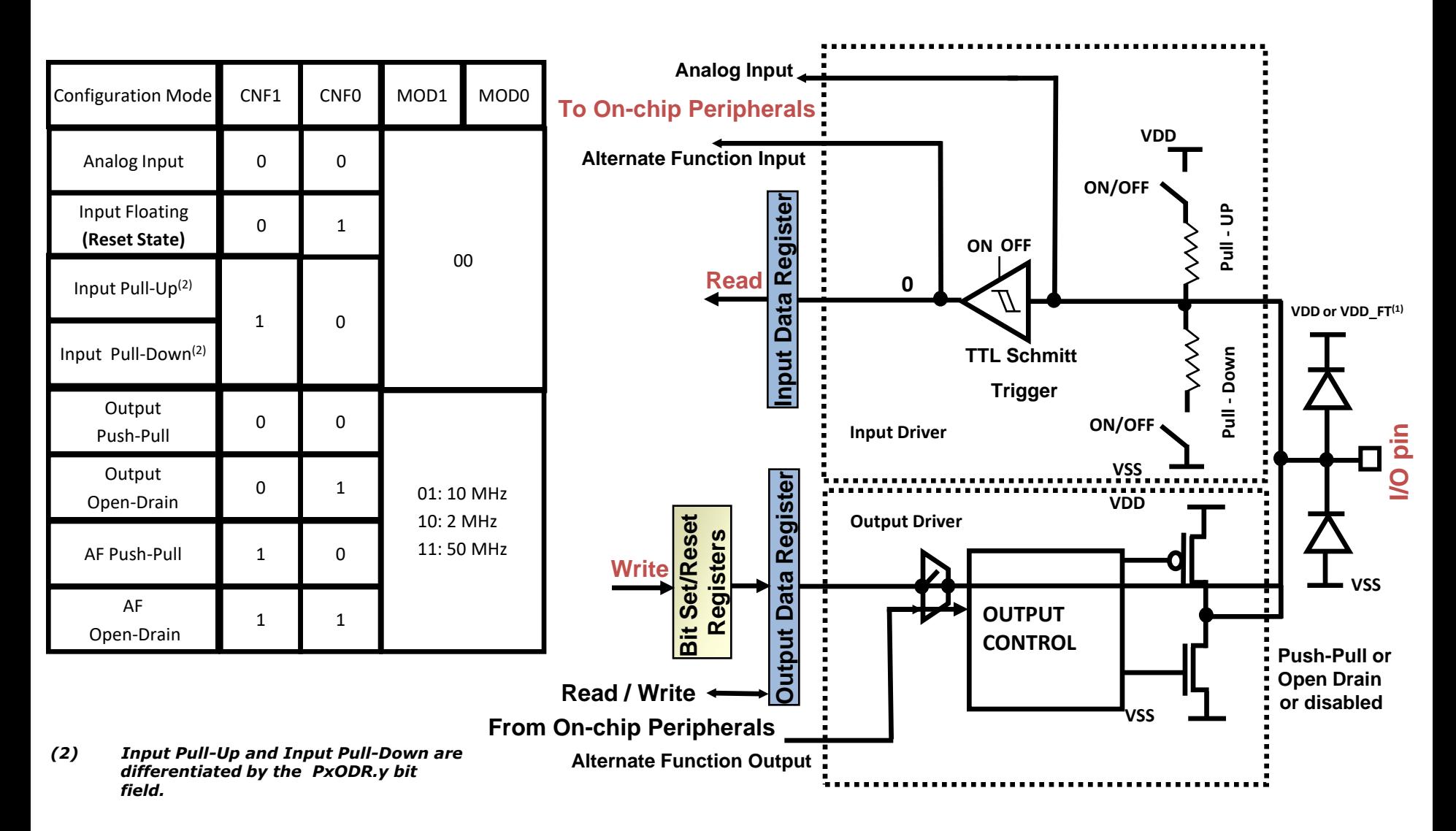

## Izlazna konfiguracija

- U *Open-Drain* modu: "0" u *Output Data* registru aktivira N-MOS transistor, dok "1" u *Output Data* registru ostavlja pin u stanju visoke impedanse(P-MOS transistor se nikada ne aktivira).
- U *Push-pull* modu: : "0" u *Output Data* registru aktivira N-MOS transistor, dok "1" u *Output Data* registru aktivira P-MOS tranzistor.
- Schmitt Trigger kolo je uključeno
- Interni pull-up i pull-down otpornici su isključeni
- Stanje koje je na pinu se sempluje i upisuje u *Input Data* registar na svaki APB2 klok
- Čitanjem *Input Data* registra očitava se stanje pina kada je konfigurisan u *Open-Drain* modu
- Čitanjem *Input Data* registra očitava se stanje pina kada je konfigurisan u *Push-pull* modu

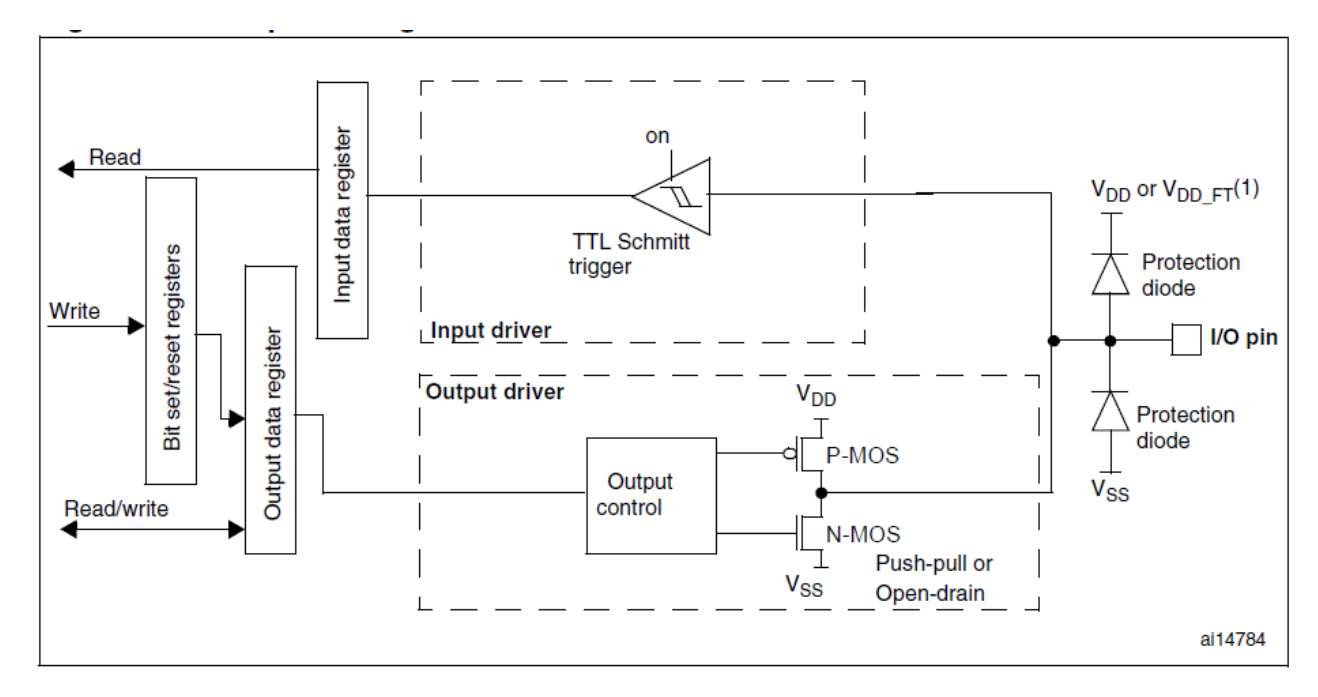

# Konfiguracija alternativne funkcije

- Izlazni dajver je u Open Drain ili Push-Pull konfiguraciji
- Schmitt Trigger ulaz je aktiviran
- Pull-up i pull-down otpornici su deaktivirani
- Podatak na pinu se sempluje u ulazni registar na svaku ivicu APB2 takta
- Ako je izlaz u open drain modu očitavanje ulaznog registra daje stanje na pinu

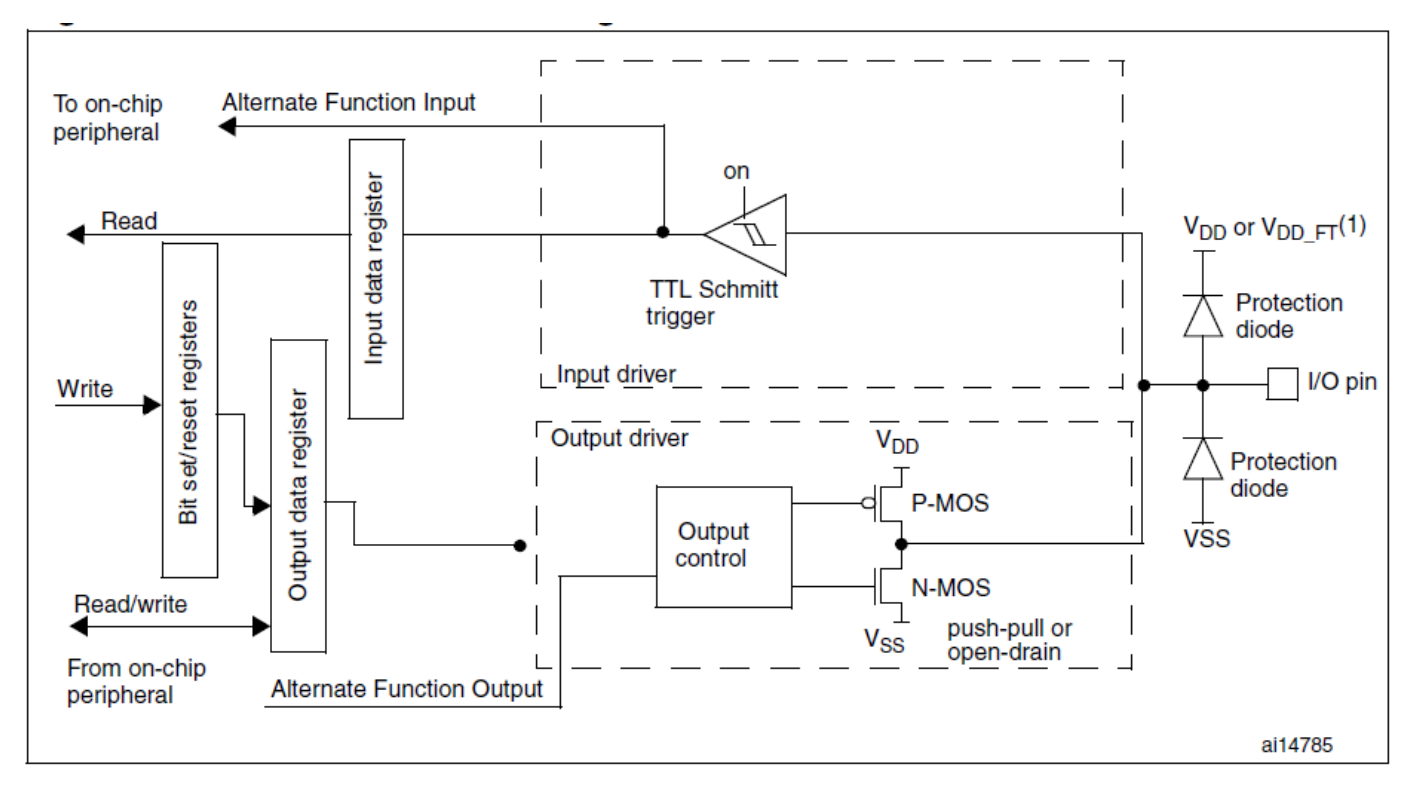

# Konfiguracija analognog ulaza

- Izlazni bafer je isključen (otkačen)
- Schmitt Trigger kolo je isključeno zbog smanjenja potrošnje.
- Pull-up i pull-down otpornici su isključeni
- Očitavanje ulaznog registra uvek daje "0"

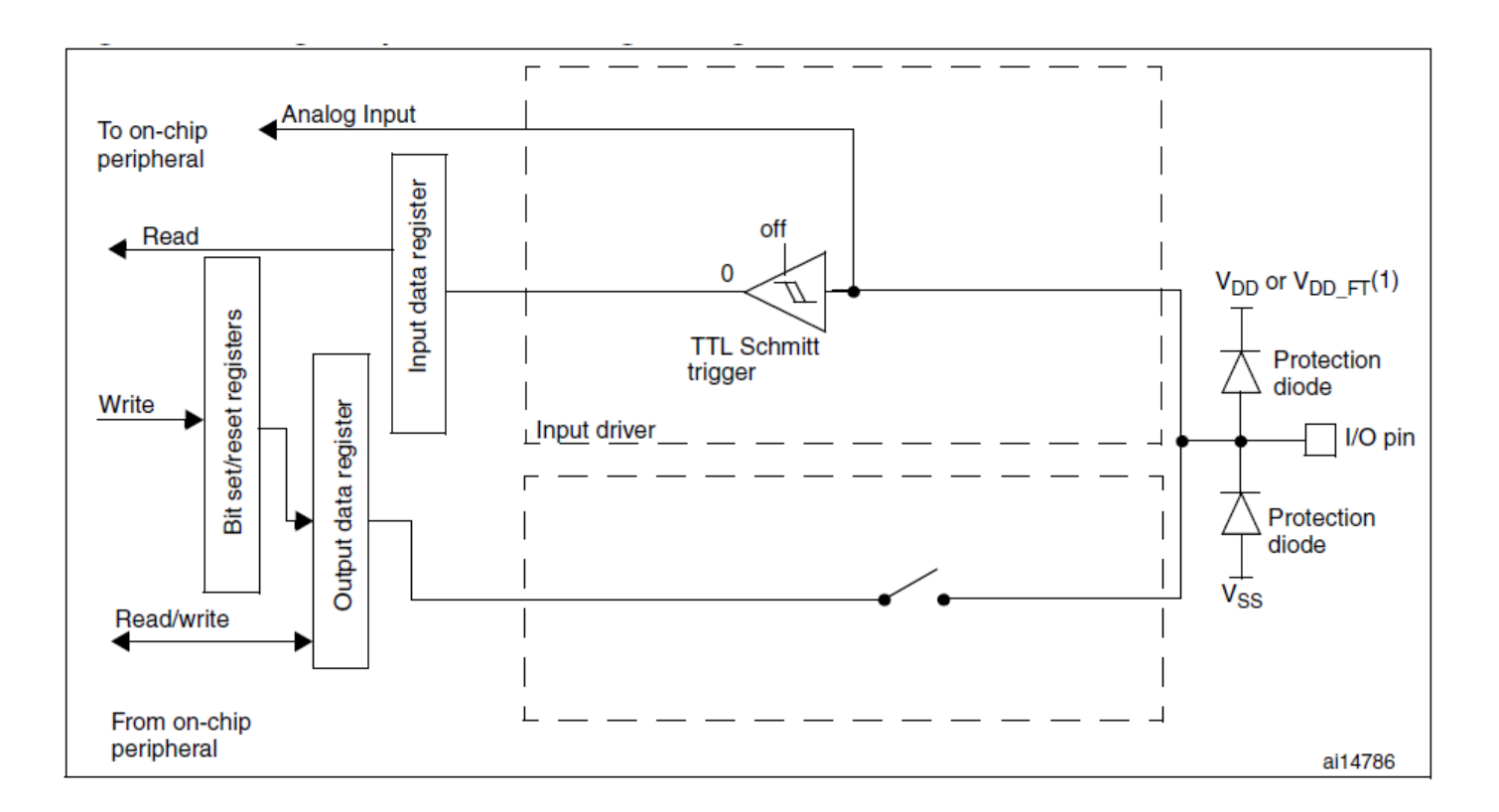

## GPIO registri

- Četiri 32-bitna *konfiguraciona* registra (GPIOx\_MODER, GPIOx\_OTYPER, GPIOx\_OSPEEDR, GPIOx\_PUPDR)
- Dva 32-bitna *data* registra (GPIOx\_IDR, GPIOx\_ODR)
- Jedan 32-bitni *set/reset* registar (GPIOx\_BSRR)
- Jedan 16-bitni *reset* registar (GPIOx\_BRR)
- Jedan 32-bitni *locking* registar (GPIOx\_LCKR)
- Dva 32-bitna *alternate function* selekciona registra (GPIOx\_AFRH, GPIOx\_AFRL)

### Port mode register (GPIOx\_MODER) (x=A..I)

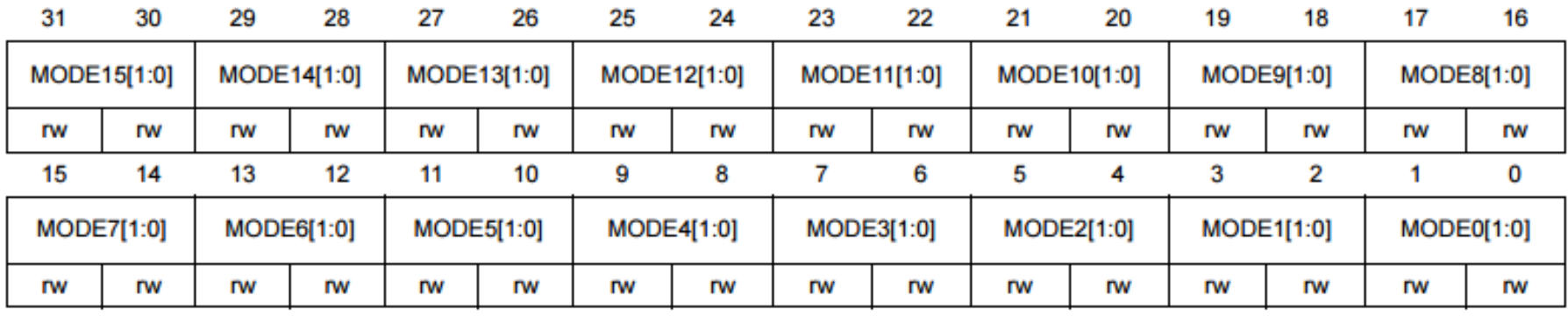

Bits  $2y+1:2y$  **MODEy[1:0]:** Port x configuration bits ( $y = 0..15$ )

These bits are written by software to configure the I/O mode.

00: Input mode

01: General purpose output mode

10: Alternate function mode

11: Analog mode (reset state)

### Port output type register (GPIOx\_OTYPER) (x=A..I)

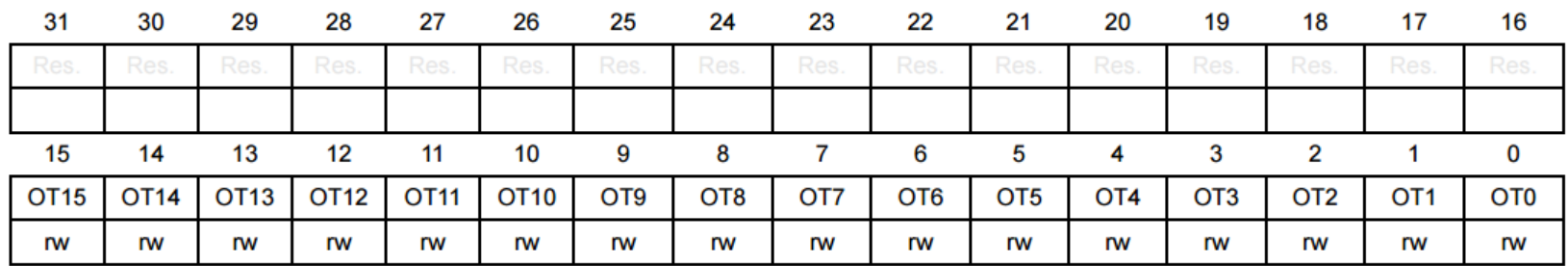

Bits 31:16 Reserved, must be kept at reset value.

Bits 15:0 OTy: Port x configuration bits ( $y = 0.15$ )

These bits are written by software to configure the I/O output type.

0: Output push-pull (reset state)

1: Output open-drain

### Port pull-up/pull-down register (GPIOx\_PUPDR) (x=A..I)

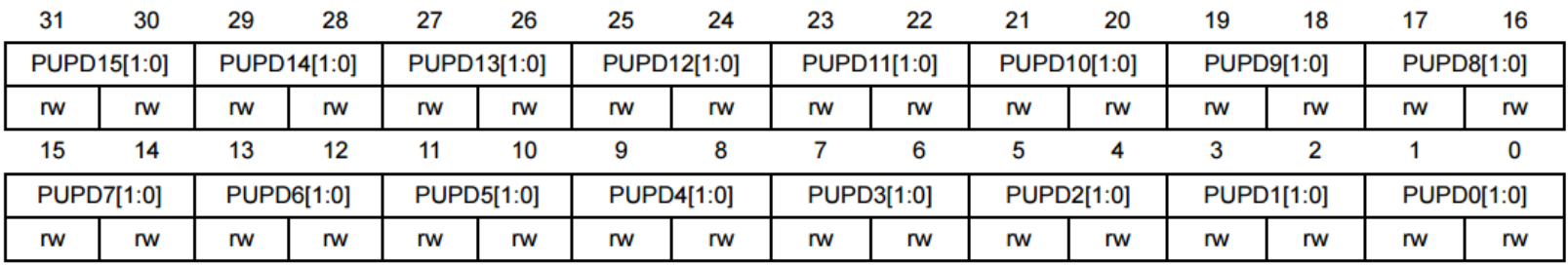

Bits  $2y+1:2y$  PUPDy[1:0]: Port x configuration bits (y = 0..15)

These bits are written by software to configure the I/O pull-up or pull-down

- 00: No pull-up, pull-down
- 01: Pull-up
- 10: Pull-down
- 11: Reserved

### Port speed register (GPIOx\_OSPEEDR) (x=A..I)

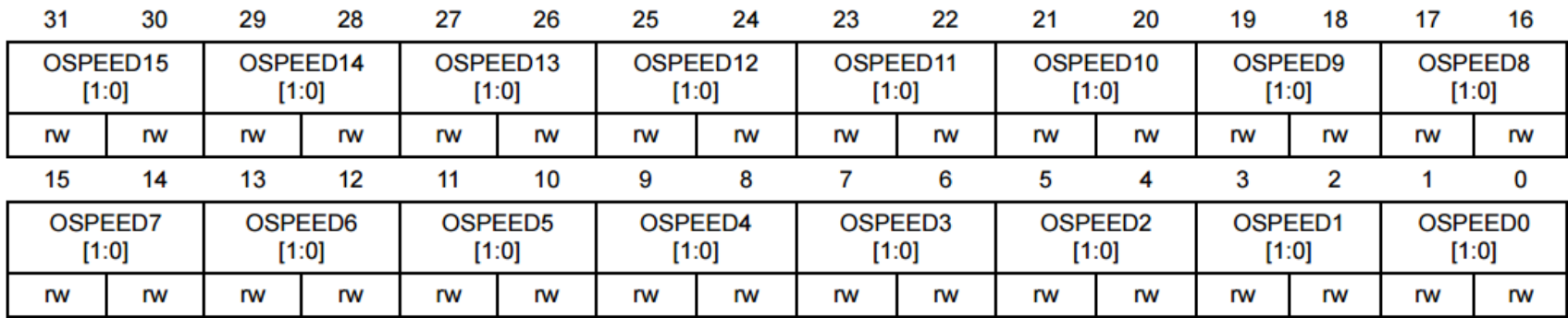

Bits  $2y+1:2y$  OSPEEDy[1:0]: Port x configuration bits (y = 0..15)

These bits are written by software to configure the I/O output speed.

- 00: Low speed
- 01: Medium speed
- 10: High speed
- 11: Very high speed
- Note: Refer to the device datasheet for the frequency specifications and the power supply and load conditions for each speed.

### **Port input data register (GPIOx\_IDR) (x=A..I)**

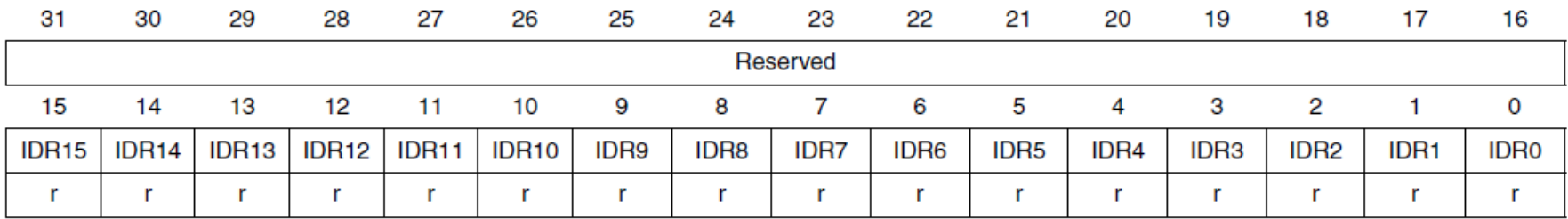

Bits 31:16 Reserved, always read as 0.

Bits 15:0 **IDRy**[15:0]: Port input data ( $y = 0$ . 15)

These bits are read only and can be accessed in Word mode only. They contain the input value of the corresponding I/O port.

### **Port output data register (GPIOx\_ODR) (x=A..I)**

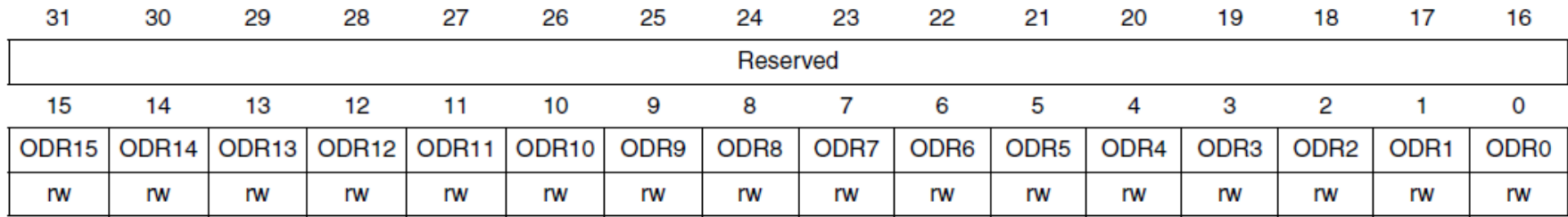

Bits 31:16 Reserved, always read as 0.

Bits 15:0 **ODRy**[15:0]: Port output data ( $y = 0$ ... 15)

These bits can be read and written by software and can be accessed in Word mode only. Note: For atomic bit set/reset, the ODR bits can be individually set and cleared by writing to the GPIOx\_BSRR register  $(x = A \dots E)$ .

### Port bit set/reset register (GPIOx\_BSRR)  $(x=A.G)$

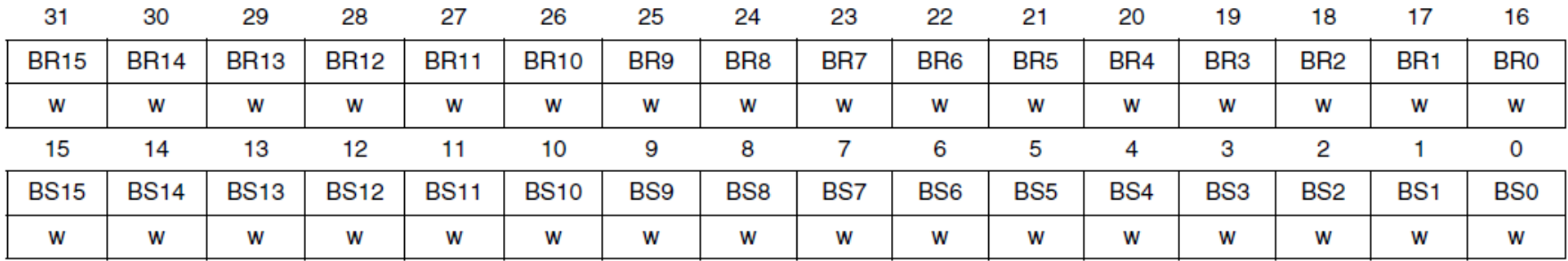

Bits 31:16 BRy: Port x Reset bit y ( $y = 0$ .. 15)

These bits are write-only and can be accessed in Word mode only.

0: No action on the corresponding ODRx bit

1: Reset the corresponding ODRx bit

Note: If both BSx and BRx are set, BSx has priority.

Bits 15:0 BSy: Port x Set bit y ( $y = 0$ ... 15)

These bits are write-only and can be accessed in Word mode only.

0: No action on the corresponding ODRx bit

1: Set the corresponding ODRx bit

### **Port bit reset register (GPIOx\_BRR) (x=A..G)**

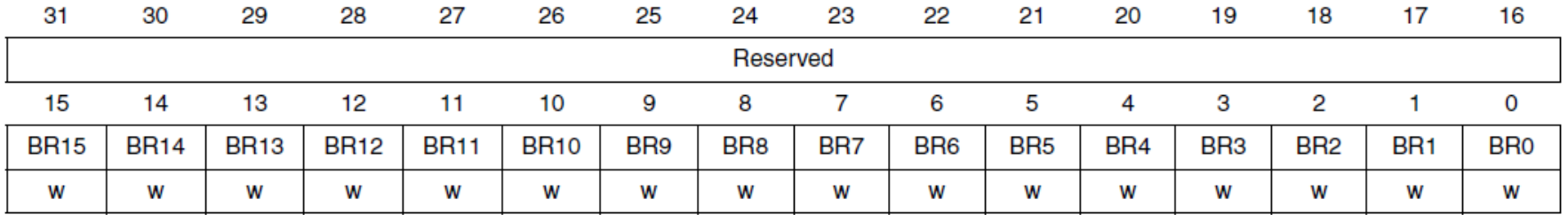

Bits 31:16 **Reserved** 

Bits 15:0 BRy: Port x Reset bit y ( $y = 0$ ... 15)

These bits are write-only and can be accessed in Wor

0: No action on the corresponding ODRx bit

1: Reset the corresponding ODRx bit

Da li se stanje pina u mbed-u postavlja upisom u ODR ili BSRR/BRR?

Izvršiti toggle-ovanje LE diode u mbed-u direktnim upisivanjem u BSR/BR registar.

### MBED – direktan upis u registre

```
#include "mbed.h"
// This program will blink LED2 using register names
```

```
DigitalOut myled1(LED2);
```
}

```
int main() \{int value = 0;
  uint32 t myled2 bit mask=0;
```

```
while (1) {
   //control LED2 using C/C++ hardware I/O register names
   //from STM32L476RG reference manual the LED2 pin goes to GPIOA port bit 5
   myled2 bit mask = 0x00000020; // 0x00000020 = 1 \lt 5 all "0"s with a "1" in bit 5
  if (value==0) {
     GPIOA->BR = GPIOA->BR | myled2 bit mask; //Write to register that clears bits
   } else {
      GPIOA->BSRR = GPIOA->BSRR | myled2_bit_mask; //Write to register that sets bits
    }
   // flip value and wait
   value = !value;
  wait(0.5);
 }
```
Obezbediti istu funkcionalnost menjajući sadržaj samo BSR registra.

### Port configuration lock register (GPIOx\_LCKR)  $(x=A.G)$

#### A specific write sequence is used to write to the GPIOx\_LCKR register. Only word access Note: (32-bit long) is allowed during this locking sequence.

Each lock bit freezes a specific configuration register (control and alternate function registers).

Address offset: 0x1C

Reset value: 0x0000 0000

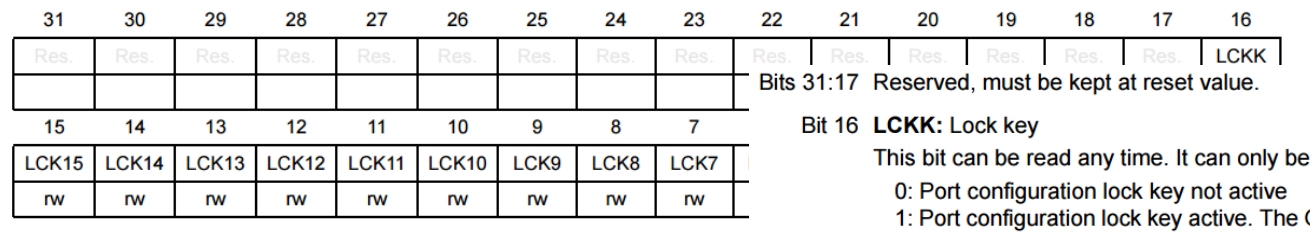

modified using the lock key write sequence.

GPIOx LCKR register is locked until the next MCU reset or peripheral reset.

LOCK key write sequence:

WR LCKR[16] = '1' + LCKR[15:0]

WR LCKR[16] = '0' + LCKR[15:0]

WR LCKR[16] = '1' + LCKR[15:0]

**RD LCKR** 

RD LCKR[16] = '1' (this read operation is optional but it confirms that the lock is active)

Note: During the LOCK key write sequence, the value of LCK[15:0] must not change.

Any error in the lock sequence aborts the lock.

After the first lock sequence on any bit of the port, any read access on the LCKK bit will return '1' until the next MCU reset or peripheral reset.

Bits 15:0 LCKy: Port x lock bit y ( $y = 0..15$ )

These bits are read/write but can only be written when the LCKK bit is '0.

0: Port configuration not locked

1: Port configuration locked

### STM32CubeL4 komponente

• Sa adrese tht.etf.rs/ $\gamma$ ms1bmp/stm32cubel4.zip Donwloadovati zip i raspakovati ga u folder E:/MS1PMK

### STM32CubeL4 komponente

STM32CubeMX - Initialization C code generator

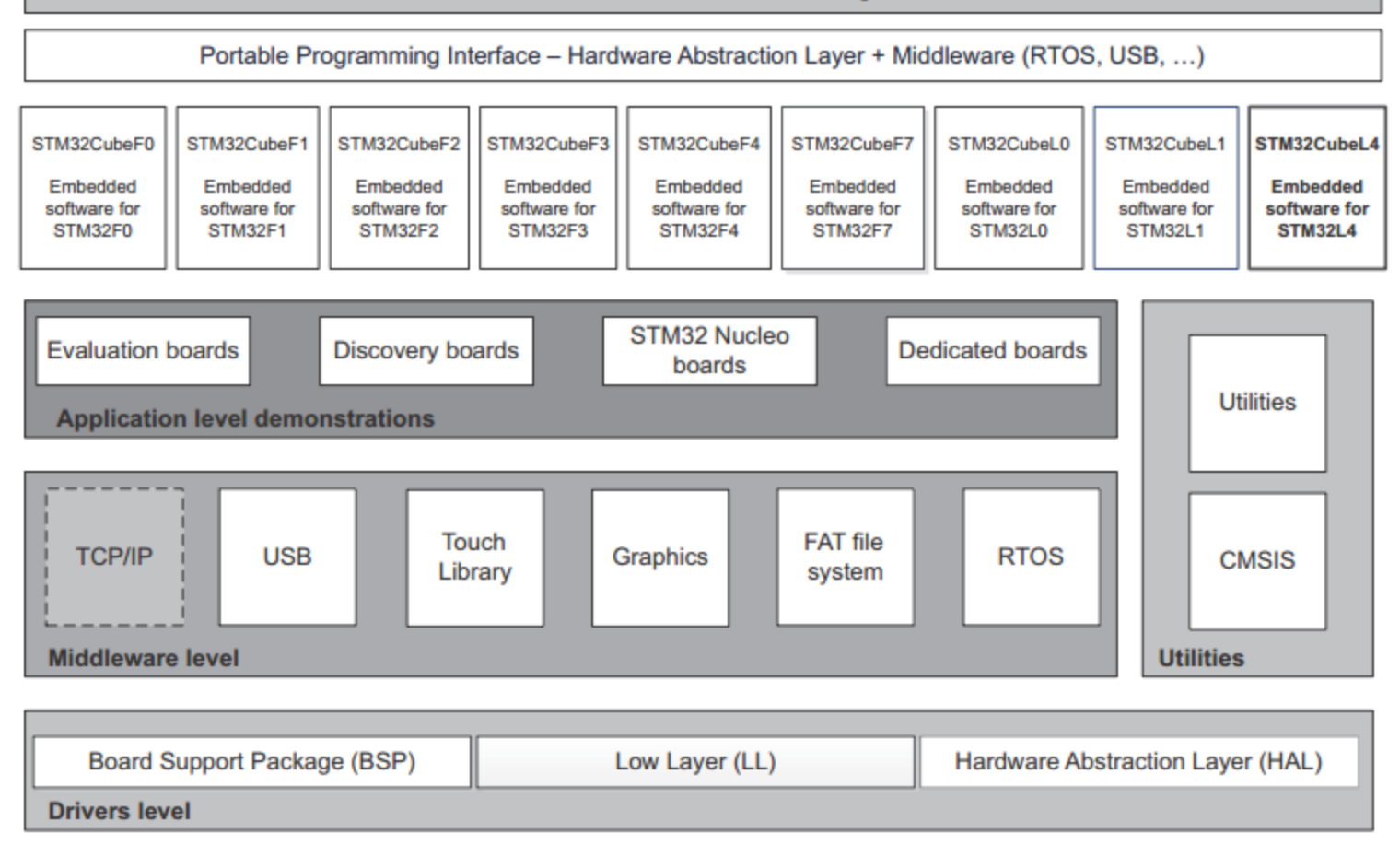

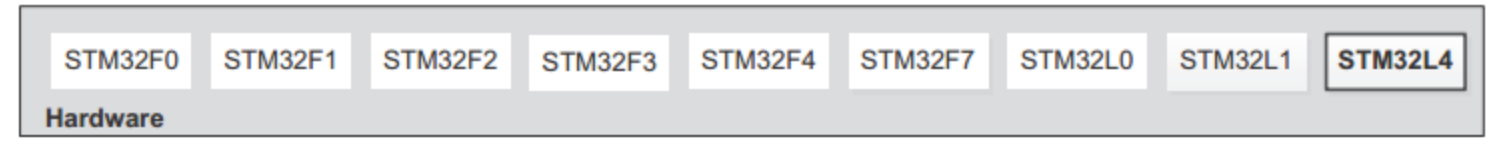

### STM32CubeL4 arhitektura

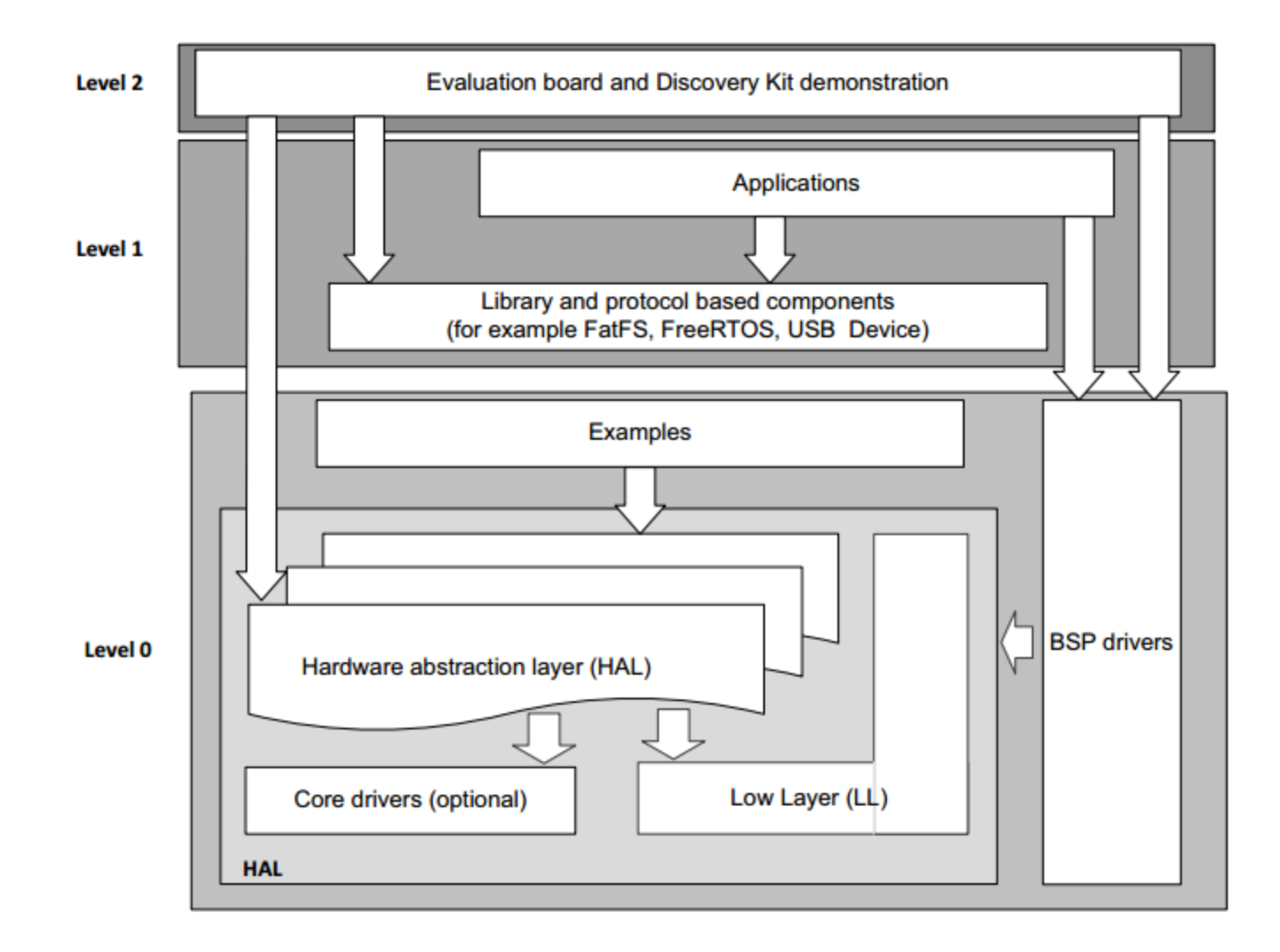

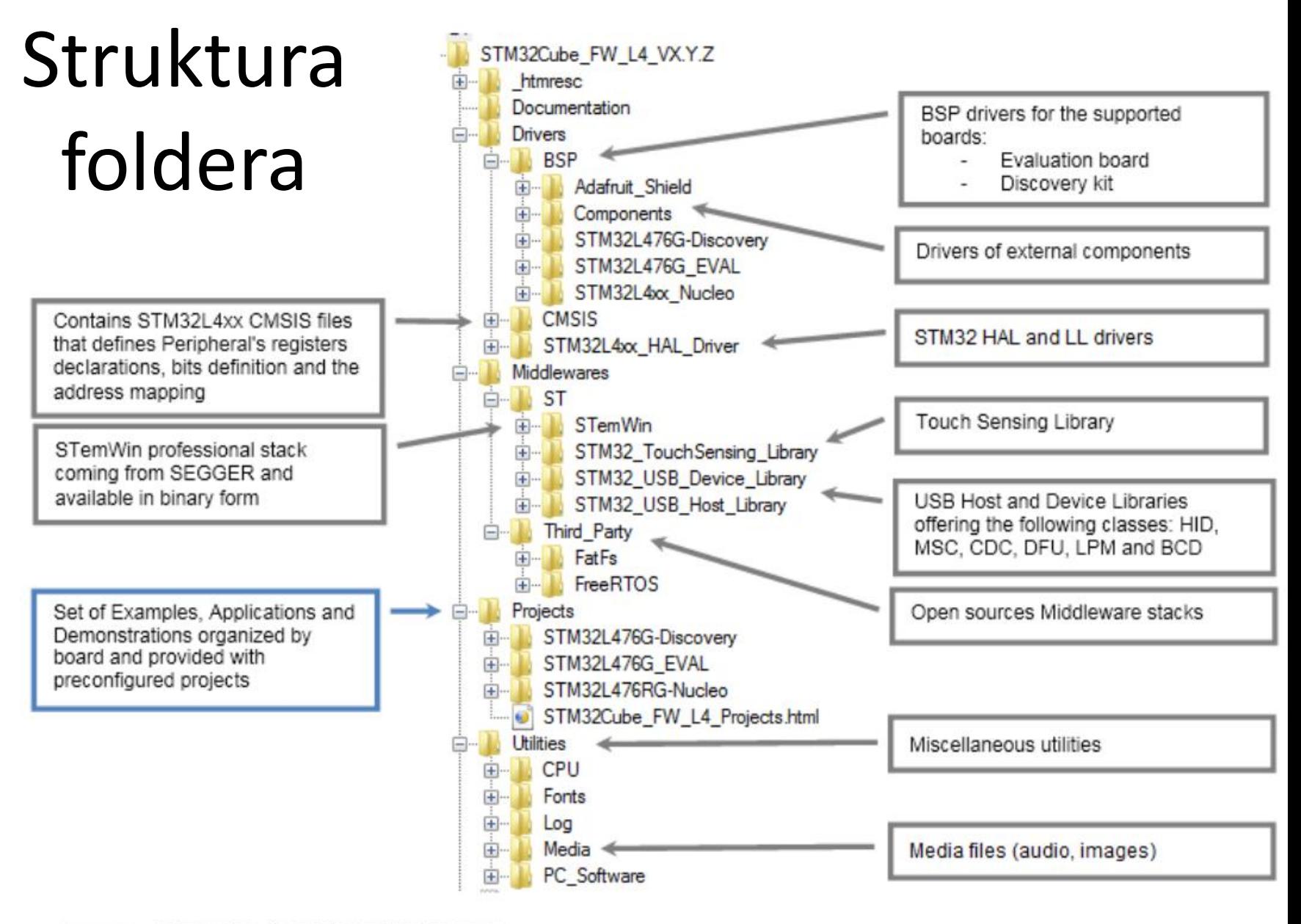

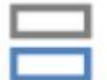

Library files, to not be modified by user

User modifiable files

### Primeri - GPIO IOToggle

Λ

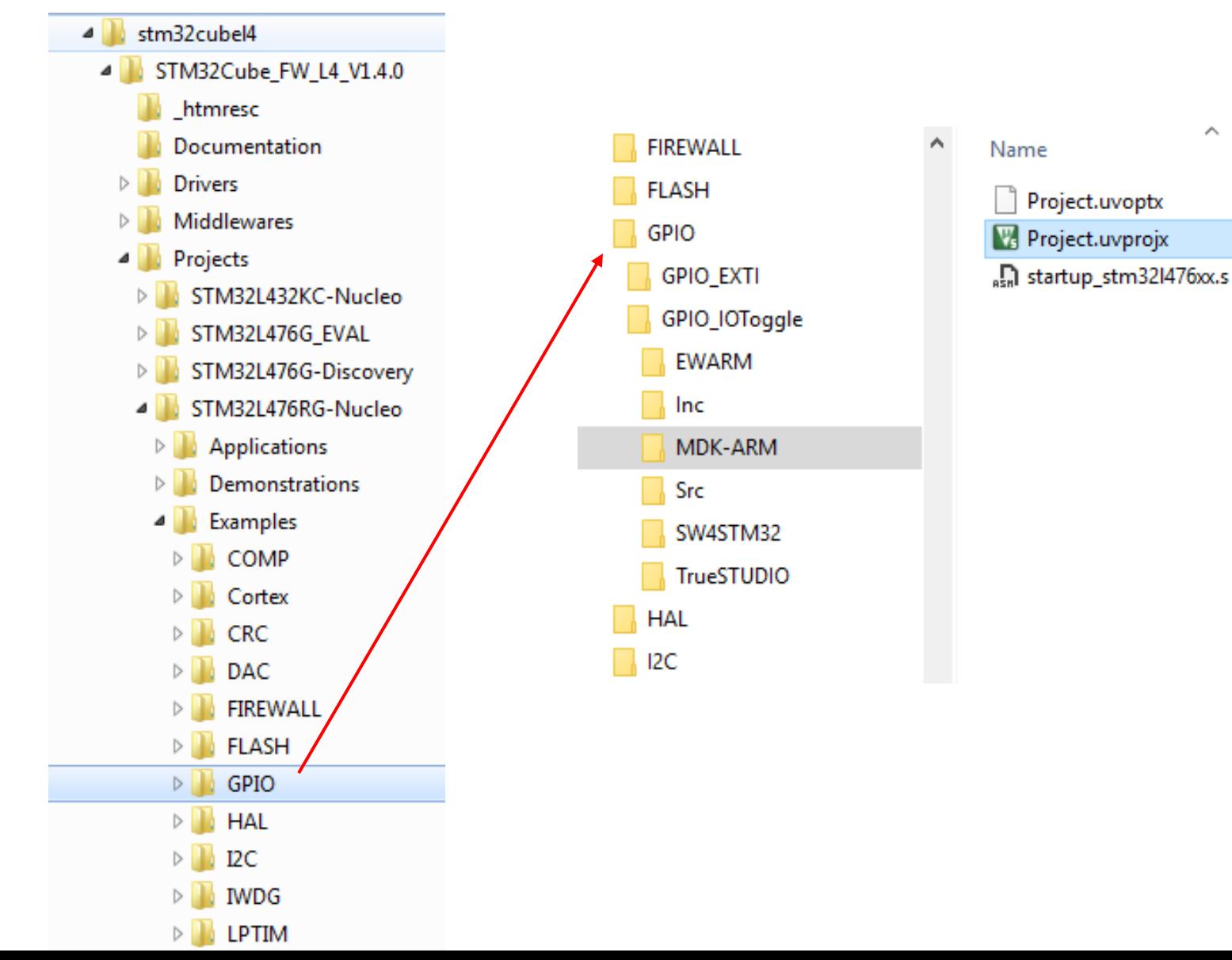

# Projekat GPIO\_IOToggle

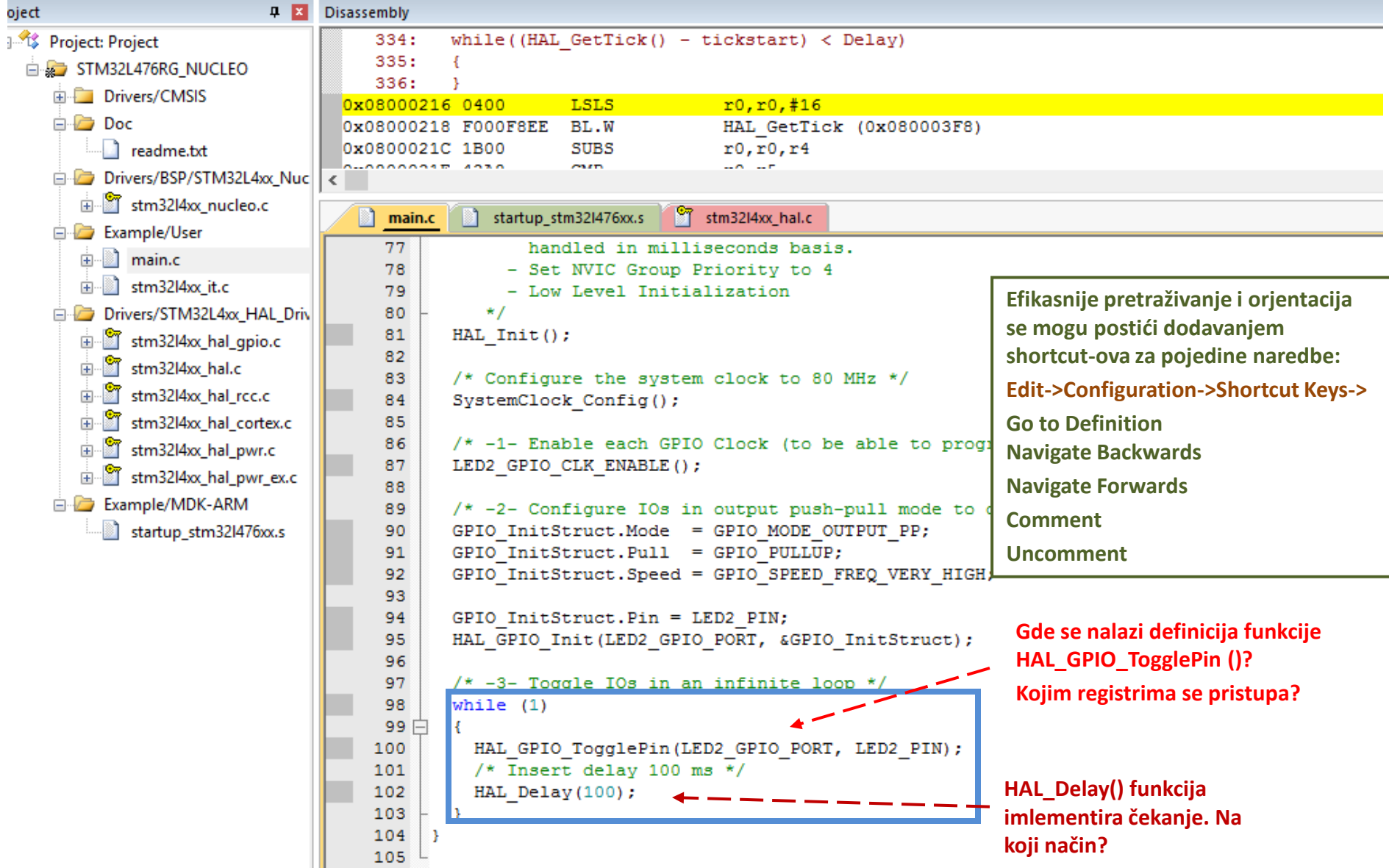

## Opcije razvojnog okruženja

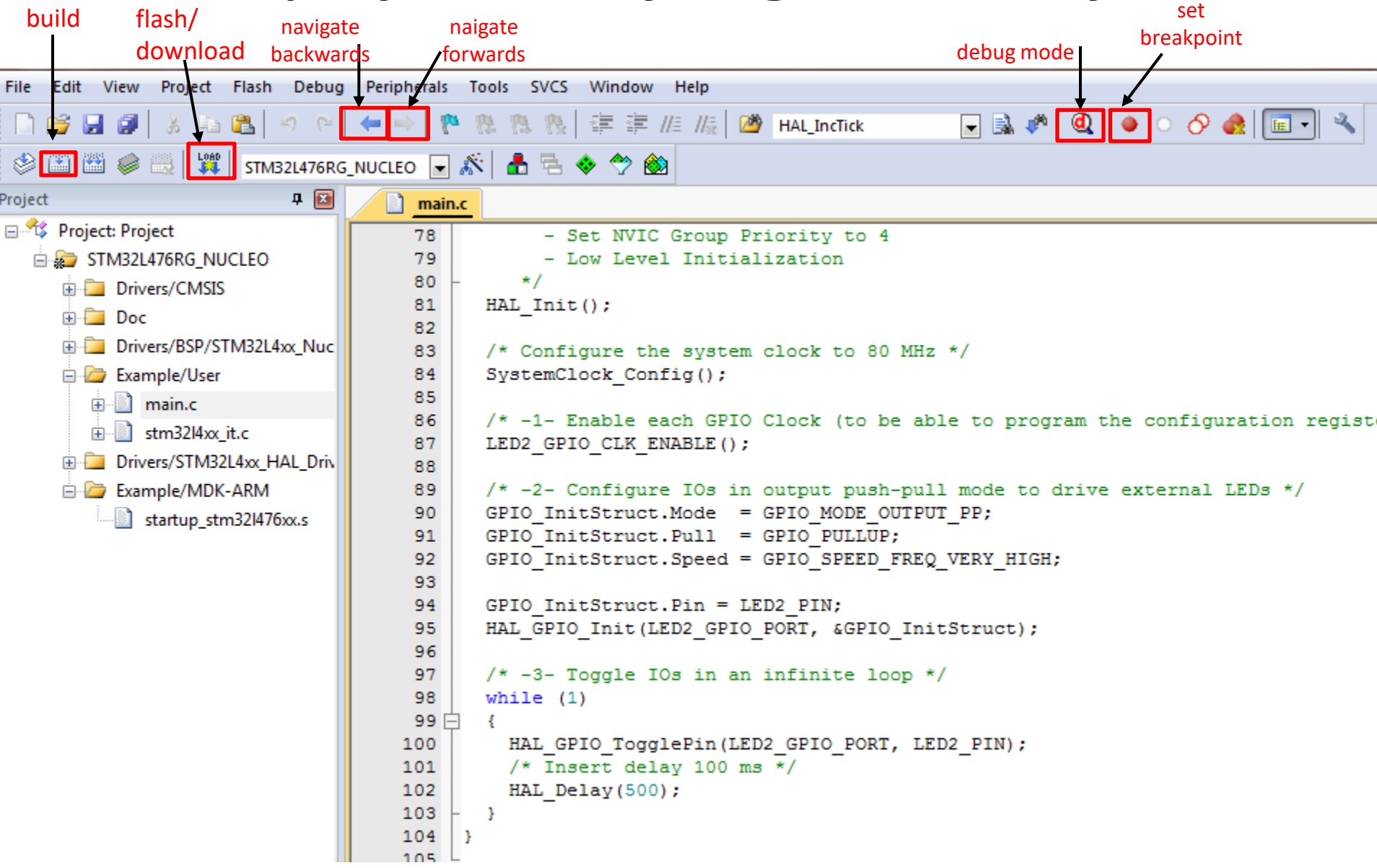

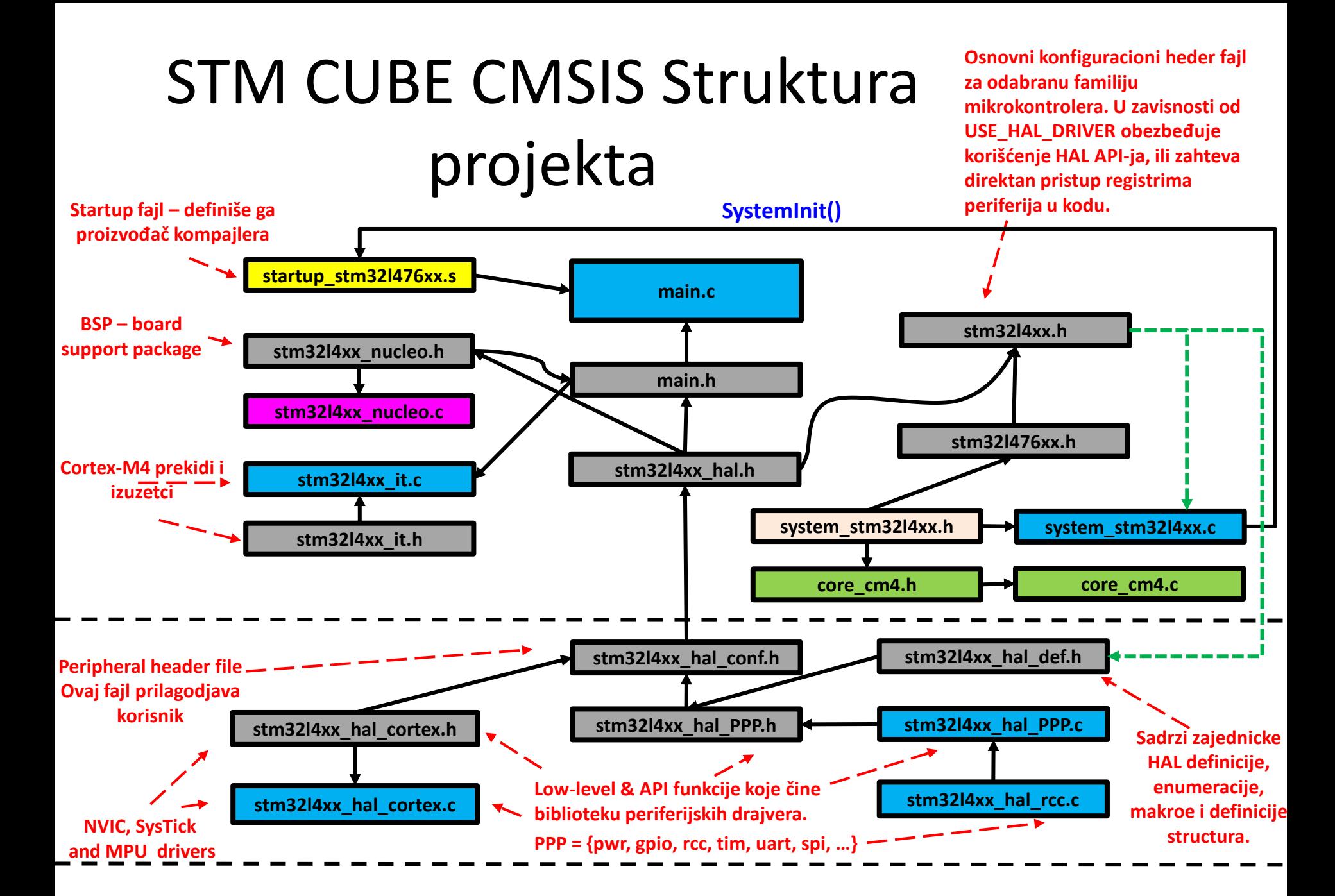

# CMSIS - fajlovi

- **Fajlovi koje definiše isključivo ARM:**
- core\_cm4.c *Core Peripheral Access Layer Source File* 
	- Ovaj fajl sadži implementaciju CMSIS *intrinsic* funkcija koje su za razliku od *intrinsic* funkcija u oviru C kompajlera nezavisne od vrste kompajlera. stm32l4xx hal cortex sadrži dummy f-je koji pozivaju one definisane u core\_cm4.c fajlu – NVIC, MPU, SysTick
- core\_cm4.h *Core Peripheral Access Layer Header File*
	- Ovaj fajl sadrži definicije registara periferija jezgra i funkcije za pristup tim registrima, kao i deklaraciju *intrinsic funkcija*
- **CMSIS layer** *Device Peripheral Access Layer* **čine sledeći fajlovi:**
- system\_stm32l4xx.c *Device Peripheral Access Layer Source File*
	- *O*vaj fajl sadži definiciju funkcije *SystemInit* koja vrši inicijalizaciju dela mikrokontrolera zaduženog za generisanje klok signala i koja se poziva u okviru *startup koda*
- system\_stm32l4xx.h *Device Peripheral Access Layer Header File*
	- Ovaj fajl sadži deklaraciju funkcije *SystemInit*
- stm32l4xx.h *Device Peripheral Access Layer Header File*
	- Ovaj fajl sadrži definiciju registara periferija mikrokontrolera kao i definiciju bitova u okviru svakog definisanog registra, bazne adrese registara i numeraciju vektora prekida

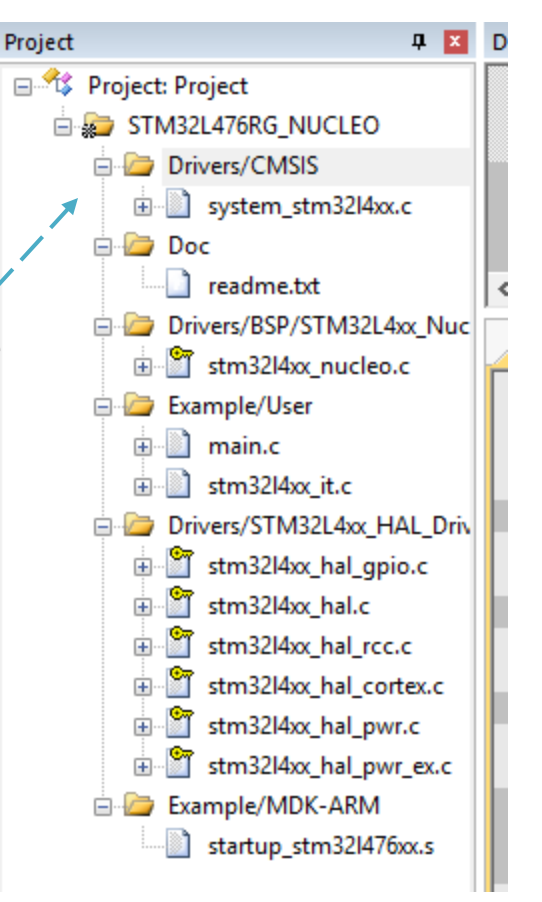

# CMSIS - fajlovi

- stm32l4xx\_hal\_conf.h *Device Peripheral Access Layer Configuration Header File*
	- Ovaj fajl kontroliše korišćenje periferijskih biblioteka koje definiše isključivo proizvođač mikrokontrolera.
- stm32l4xx\_hal\_cortex.c stm32l4xx\_hal\_cortex.h
	- Ovi fajlovi definišu specifičnosti kontrole prekida, sistemskog takta i reset-a. Formu propisuje ARM, ali ga neznatno redefiniše svaki proizvođač.
- stm32l4xx\_hal\_PPP.x
	- Ovi fajlovi predstavljaju drajvere za odgovarajuće periferije i razlikuju se od proizvođača do proizvođača.
- **Specifičnosti različitih razvojnih okruženja se definišu sledećim fajlom:**
- startup\_stm32l476xx.s *STM32L476xx Devices vector table for MDK-ARM toolchain.* 
	- Ovaj fajl sadrži vektor tabelu i *Reset\_Handler* ISR u kojoj se vrši setovanje SP, inicijalizacija dela mikrokontrolera zaduženog za generisanje klok signala i pozicioniranje PC na labelu iar program start gde se nalazi kod za inicijalizaciju promenljivih, nakon čega se poziva *main f*unkcija
	- Napomena: *Ovaj fajl se po pravilu razlikuje od okruženja do okruženja!*

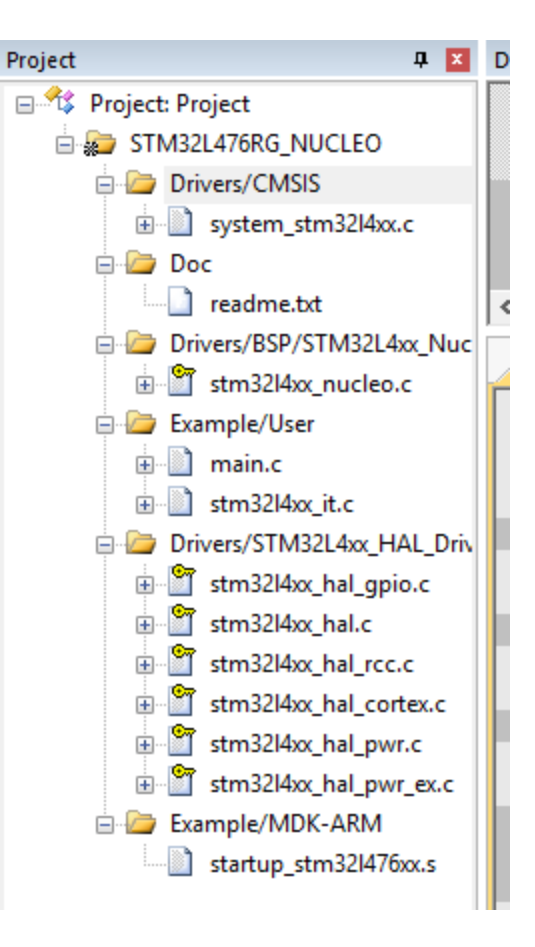

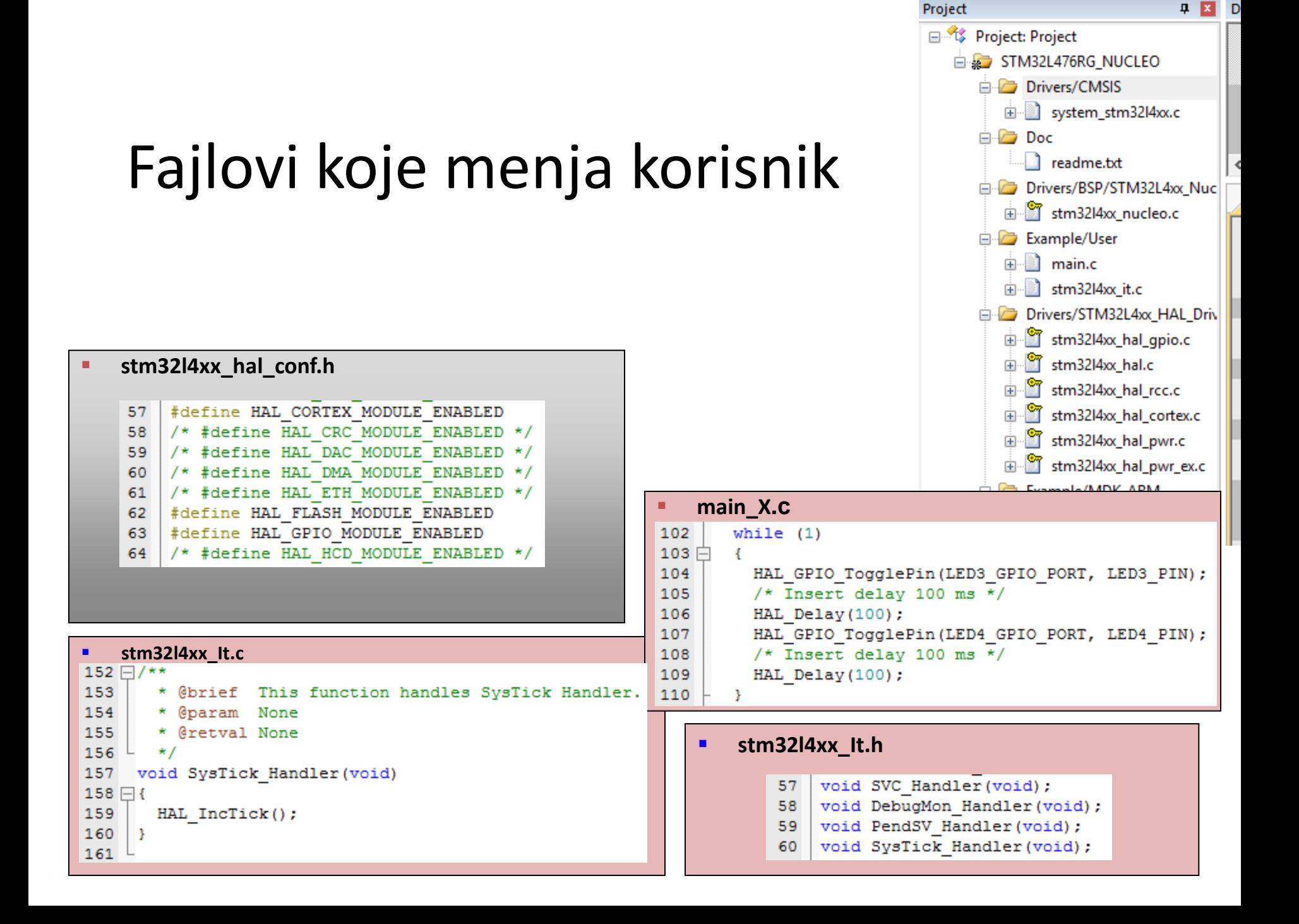

# Opcije projekta

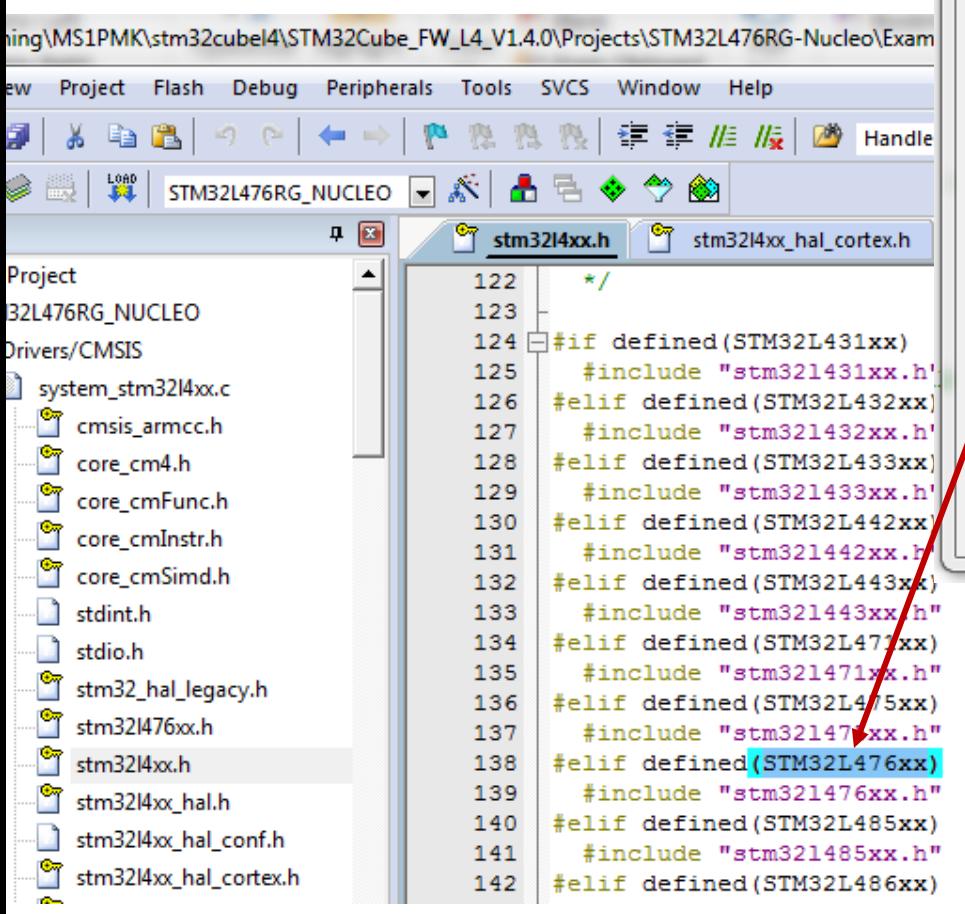

![](_page_43_Picture_22.jpeg)

**Konretan mikrokontroler se definiše preko globalnog simbola što utiče na deklaracije u glavnom heder fajlu**

![](_page_44_Figure_0.jpeg)

### Periferijske biblioteke

![](_page_45_Figure_1.jpeg)

# Opcije projekta - debug

- Programming Algorithm ovaj algoritam definiše proizvođač kompajlera (KEIL).
- Bez ovog algoritma neće biti moguće spustiti program na uC.

![](_page_46_Picture_27.jpeg)

### Generisanje takta

### Sistemski takt:

Four different clock sources can be used to drive the system clock (SYSCLK):

- HSI16 (high speed internal)16 MHz RC oscillator clock
- MSI (multispeed internal) RC oscillator clock
- HSE oscillator clock, from 4 to 48 MHz
- PLL clock

### Dodatni taktovi:

The devices have the following additional clock sources:

- 32 kHz low speed internal RC (LSI RC) which drives the independent watchdog and optionally the RTC used for Auto-wakeup from Stop and Standby modes.
- 32.768 kHz low speed external crystal (LSE crystal) which optionally drives the realtime clock (RTCCLK).
- RC 48 MHz internal clock sources (HSI48) to potentially drive the USB FS, the SDMMC and the RNG (only for STM32L496xx/4A6xx devices).
- $\Box$  Each clock source can be switched on or off independently when it is not used, to optimize power consumption.
- $\Box$  Several prescalers can be used to configure the AHB frequency, the high speed APB (APB2) and the low speed APB (APB1) domains. The maximum frequency of the AHB, the APB1 and the APB2 domains is 80 MHz.

## SystemInit() funkcija

![](_page_48_Figure_1.jpeg)

```
Tipičan 
                                     Project
                                                                   0 図
                                                                           al main.c
                                                                                    startup_stm32l476xx.s
                                                                                                        of stm32l4xx_hal.c
                                     日 % Project: Project
                                                                             65L\star/
                                        STM32L476RG_NUCLEO
                                                                             66 int main (void)
                                                                             67 \squareDrivers/CMSIS
          main()
                                                                             68 \Box/* This sample code shows how to use GPIO HAL API to toggle LH
                                             in system_stm32l4xx.c
                                                                             69
                                                                                      in an infinite loop. */
                                          E Doc
                                                                             70
                                             readme.txt
                                                                             71日
                                                                                   /* STM32L4xx HAL library initialization:
                                                                             72
                                                                                        - Configure the Flash prefetch
                                          Drivers/BSP/STM32L4xx Nucleo
                                                                             73
                                                                                        - Systick timer is configured by default as source of tim
                                             in stm32l4xx nucleo.c
                                                                             74
                                                                                          can eventually implement his proper time base source (a
                                          Example/User
                                                                             75
                                                                                          timer for example or other time source), keeping in min
                                                                                          duration should be kept 1ms since PPP_TIMEOUT_VALUEs ar
                                             画 nain.c
                                                                             76
                                                                             77
                                                                                          handled in milliseconds basis.
                                             由 stm32l4xx_it.c
                                                                             78
                                                                                        - Set NVIC Group Priority to 4
                                          Drivers/STM32L4xx_HAL_Driver
                                                                             79
                                                                                        - Low Level Initialization
                                             in Stm32l4xx_hal_gpio.c
                                                                             80
                                                                                       \star/
                                             E stm32l4xx_hal.c
                                                                                   HAL Init();
                                              stm32l4xx_hal_rcc.c
                                                                             82
                                                                             83
                                                                                   /* Configure the system clock to 80 MHz */
HAL StatusTypeDef HAL Init (void)
                                                           cortex.c
                                                                             84
                                                                                   SystemClock Config();
⊣≀
                                                           pwr.c
                                                                             85
   /* Configure Flash prefetch */
                                                           pwr_ex.c
                                                                             86
                                                                                   /* -1- Enable each GPIO Clock (to be able to program the confi
\frac{1}{2}#if (PREFETCH ENABLE != 0)
                                                                             87
                                                                                   LED2 GPIO CLK ENABLE () ;
                                                                             88
d_{476xx,s}89
                                                                                   /* -2- Configure IOs in output push-pull mode to drive externa
     defined(STM32F102x6) || defined(STM32F102xB) ||
                                                                             90
                                                                                    GPIO InitStruct. Mode = GPIO MODE OUTPUT PP;
     defined(STM32F103x6) || defined(STM32F103xB) || d
                                                                             91
                                                                                    GPIO InitStruct. Pull = GPIO PULLUP;
     defined(STM32F105xC) || defined(STM32F107xC)
                                                                             92
                                                                                    GPIO InitStruct. Speed = GPIO SPEED FREQ VERY HIGH;
                                                                             93
   /* Prefetch buffer is not available on value line d
                                                                             94
                                                                                    GPIO InitStruct. Pin = LED2 PIN;
    HAL FLASH PREFETCH BUFFER ENABLE () ;
                                                                             95
                                                                                    HAL GPIO Init (LED2 GPIO PORT, &GPIO InitStruct);
#endif
                                                                             96
                                                                                   /* -3- Toggle IOs in an infinite loop */
 #endif /* PREFETCH ENABLE */
                                                                             97
                                                                             98
                                                                                   while (1)99 \Box\cdot/* Set Interrupt Group Priority */
                                                                            100
                                                                                     HAL GPIO TogglePin(LED2 GPIO PORT, LED2 PIN);
  HAL NVIC SetPriorityGrouping (NVIC PRIORITYGROUP 4);
                                                                                     /* Insert delay 100 ms */
                                                                            101
                                                                            102
                                                                                     HAL Delay(100);
   /* Use systick as time base source and configure 1m
                                                                            103
   HAL InitTick(TICK INT PRIORITY);
                                                                            104
   /* Init the low level hardware */
   HAL MspInit();
                              Ovo je praktično inicijalizacija Cortex 
                              Periferija/* Return function statu
   return HAL OK;
```

```
Tipičan 
                                                                              \mathbf{P} \mathbf{X}Project
                                                                                        nain.c
                                                                                                  startup_stm32I476xx.s
                                                                                                                         stm32I4xx_hal.c
                                            日 St Project: Project
                                                                                           65 L
                                                                                                 \star/
                                               STM32L476RG_NUCLEO
                                                                                          66 int main (void)
                                                                                          67 \squareDrivers/CMSIS
             main()
                                                                                          68
                                                                                             白
                                                                                                 /* This sample code shows how to use GPIO HAL API to toggle LH
                                                     面 system_stm32l4xx.c
                                                                                          69
                                                                                                    in an infinite loop. */
                                                  白石 Doc
                                                                                          70
                                                      readme.txt
                                                                                          71日
                                                                                                 /* STM32L4xx HAL library initialization:
                                                                                          72
                                                                                                       - Configure the Flash prefetch
                                                  Drivers/BSP/STM32L4xx Nucleo
                                                                                          73
                                                                                                       - Systick timer is configured by default as source of tim
                                                     in stm32l4xx nucleo.c
                                                                                          74
                                                                                                          can eventually implement his proper time base source (a
                                                  Example/User
                                                                                          75
                                                                                                          timer for example or other time source), keeping in min
                                                     由 nain.c
                                                                                          76
                                                                                                          duration should be kept 1ms since PPP TIMEOUT VALUEs ar
                                                                                          77
                                                                                                         handled in milliseconds basis.
                                                     由<sup>3</sup> stm32l4xx_it.c
                                                                                          78
                                                                                                       - Set NVIC Group Priority to 4
                                                  Drivers/STM32L4xx_HAL_Driver
                                                                                          79
                                                                                                       - Low Level Initialization
                            \frac{1}{2} stm32I4xx hal.c
nain.c
           startup stm32I476xx.s
                                                                                          80
                                                                                                     \star/
                                                                                          81
 123
        * @retval None
                                                                                                 HAL_Init()124
        \star/
                                                                                          82
 125
     void SystemClock Config (void)
                                                                                          83
                                                                                                 /* Configure the system clock to 80 MHz */
 126 \BoxSystemClock Config();
 127
        RCC ClkInitTypeDef RCC ClkInitStruct = {0};
                                                                                          85
 128
        RCC OscInitTypeDef RCC OscInitStruct = {0};
                                                                                          86
                                                                                                 /* -1- Enable each GPIO Clock (to be able to program the confi
 129
                                                                                          87
                                                                                                 LED2 GPIO CLK ENABLE () ;
 130
        /* MSI is enabled after System reset, activate PLL with MSI as source
 131
        RCC OscInitStruct. OscillatorType = RCC OSCILLATORTYPE MSI;
                                                                                          88
 132
        RCC OscInitStruct.MSIState = RCC MSI ON;
                                                                                          89
                                                                                                 /* -2- Configure IOs in output push-pull mode to drive externa
 133
        RCC OscInitStruct.MSIClockRange = RCC MSIRANGE 6;
                                                                                          90
                                                                                                 GPIO InitStruct. Mode = GPIO MODE OUTPUT PP;
        RCC OscInitStruct.MSICalibrationValue = RCC MSICALIBRATION DEFAULT;
 134
                                                                                          91
                                                                                                 GPIO InitStruct. Pull = GPIO PULLUP;
 135
        RCC OscInitStruct.PLL.PLLState = RCC PLL ON;
                                                                                          92
                                                                                                 GPIO InitStruct. Speed = GPIO SPEED FREQ VERY HIGH;
 136
        RCC OscInitStruct.PLL.PLLSource = RCC PLLSOURCE MSI;
                                                                                          93
 137
        RCC OscInitStruct.PLL.PLLM = 1;
 138
        RCC OscInitStruct.PLL.PLLN = 40;
                                                                                          94
                                                                                                 GPIO InitStruct. Pin = LED2 PIN;
 139
        RCC OscInitStruct.PLL.PLLR = 2;
                                                                                          95
                                                                                                 HAL GPIO Init (LED2 GPIO PORT, &GPIO InitStruct);
 140
        RCC OscInitStruct.PLL.PLLP = 7;
                                                                                          96
 141
        RCC OscInitStruct.PLL.PLLQ = 4;
                                                                                          97
                                                                                                 /* -3- Toggle IOs in an infinite loop */
 142
        if (HAL RCC OscConfig (&RCC OscInitStruct) != HAL OK)
                                                              Definiše korisnik98
                                                                                                 while (1)143 \Box\left\{ \right.99\left\{ \right./* Initialization Error */
 144
                                                                                         100
                                                                                                    HAL GPIO TogglePin(LED2 GPIO PORT, LED2 PIN);
 145
          while (1);/* Insert delay 100 ms */
 146
        -1
                                                                                         101
 147
                                                                                                    HAL Delay(100);
                                                                                         102
 148 \Box/* Select PLL as system clock source and configure the HCLK, PCLK1 ar
                                                                                         103
 149
           clocks dividers */
                                                                                         104
 150
        RCC_ClkInitStruct.ClockType = (RCC_CLOCKTYPE_SYSCLK | RCC_CLOCKTYPE_}
        RCC C1kInitStruct.SYSCLKSource = RCC SYSCLKSOURCE PLLCLK;
 151
 152
        RCC ClkInitStruct.AHBCLKDivider = RCC SYSCLK DIV1;
        RCC ClkInitStruct.APB1CLKDivider = RCC HCLK DIV1;
 153
        RCC ClkInitStruct.APB2CLKDivider = RCC HCLK DIV1;
 154
 155
        if (HAL RCC ClockConfig (&RCC ClkInitStruct, FLASH LATENCY 4) != HAL OF
 156日
       \left\{ \right.157
          /* Initialization Error */
 158
          while(1);159
       \rightarrow
```
## Inicijalizacija periferija I

![](_page_51_Figure_1.jpeg)

### Inicijalizacija periferija II

![](_page_52_Figure_1.jpeg)

## Primer Inicijalizacije UART-a

![](_page_53_Picture_219.jpeg)

Ako je potrebno deinicijalizovati tk. Isključiti periferiju poziva se fun kcija HAL PPP Delnit()

```
ी main.c
                    stm32I4xx_hal_uart.c
         \Box main.h
      /* UART handler declaration */
  58
  59 UART HandleTypeDef UartHandle;
      IO ITStatus UartReady = RESET;
  60
      IO uint32 t UserButtonStatus = 0; /* set to 1 after User Button interrupt
  61
  62
  63
     /* Buffer used for transmission */
  64
      uint8 t aTxBuffer[] = " ****UART TwoBoards ComIT**** ****UART TwoBoards ComIT****
  65
  66
      /* Buffer used for reception */
  67
      uint8 t aRxBuffer[RXBUFFERSIZE];
  68
  69
      /* Private function prototypes
  70 void SystemClock Config (void);
  71 static void Error Handler (void);
  72
      static uint16_t Buffercmp(uint8_t* pBuffer1, uint8_t* pBuffer2, uint16_t BufferLeng
  73
  74 /* Private functions --------
  75
  76 \frac{1}{2}/**
      int main (void)
  81
  82 \Box\oplus /* STM32L4xx HAL library initialization:
  83
  93
        HAL Init();
  94
  95
        /* Configure the system clock to 80 MHz */
  96
        SystemClock Config();
  97
  98
        /* Configure LED2 */
  99
        BSP LED Init (LED2);
 100
 101
        /*##-1- Configure the UART peripheral ##################################*/
 102
        /* Put the USART peripheral in the Asynchronous mode (UART Mode) */
 103 \Box/* UART configured as follows:
 104
            - Word Length = 8 Bits
 105
            - Stop Bit = One Stop bit
            - Parity = None
            - BaudRate = 9600 baud
                                               (DFS, and CTS, signalS) */
        UartHandle. Instance
                                    = USARTx:
        UartHandle. Init. BaudRate = 9600:
112
        UartHandle. Init. WordLength = UART WORDLENGTH 8B;
 113
        UartHandle.Init.StopBits
                                    = UART STOPBITS 1;
 114
        UartHandle. Init. Parity
                                     = UART PARITY NONE;
 115
        UartHandle. Init.HwFlowCtl = UART HWCONTROL NONE;
 116
        UartHandle.Init.Mode
                                     = UART MODE TX RX;
 117
        11 (HAL UART Delnit (&Uarthandie) != HAL OK)
 118 \Box119
          Error Handler();
 120
        if (HAL UART Init (&UartHandle) \vert != HAL OK)
 121
 122
 123
          Error Handler();
 124
```
![](_page_54_Figure_0.jpeg)

**Na dresu 0x48000000 dodaje offset za ODR koji iznosi 0x14 i dobija se adresa 0x48000014**

### MBED - source code

- MBED SDK kompletan source kode je free i može da se [download-uje.](https://developer.mbed.org/users/mbed_official/code/mbed/export)
- U api folderu se nalaze heder fajlovi u kojima su definisani svi MBED objekti. Na primer DigitalOut.h, BusOut.h...

![](_page_55_Picture_3.jpeg)

Osnovni fajl je mbed.h i on kao hijerarhijski najviši uključuje sve ostale heder fajlove.

- U hal folderu se nalaze heder fajlovi u kojima su definisani svi osnovni objekti kojima se predstavljaju fizičke hardverske komponente. Primer gpio\_api.h
- Neki objekti, kao što je BusOut.h, nemaju fizički ekvivalent u hardveru već se dobijaju kombinovanjem funkcionalnosti osnovnih objekata. Definicije ovih funkcija su nezavisne od platforme i nalaze se u folderi common.
- U folderu targets se nalaze svi fajlovi koji definišu specifične implementacije osnovnih hardverskih objekata deklarisanih u folderu hal.

### Folder targets

![](_page_56_Figure_1.jpeg)

```
\uparrow mbed.h
                       platform.h
mbed_config.h
                                    device.h
                                               d objects.h
35
    #define MBED VERSION MBED ENCODE VERSION (MBED MAJOR VE
36
37
38 □#if MBED CONF RTOS PRESENT
    #include "rtos/rtos.h"
39
40<sup>°</sup>#endif
4142 □#if MBED CONF NSAPI PRESENT
43 #include "netsocket/nsapi.h"
44 #endif
45
46 ⊟#if MBED CONF EVENTS PRESENT
47
    #include "events/mbed events.h"
48
    #endif
49
50 F#if MBED CONF FILESYSTEM PRESENT
    #include "filesystem/mbed filesystem.h"
5152#endif
53
    #include "platform/mbed toolchain.h"
54#include "platform/platform.h"
55#include "platform/mbed application.h"
5657
58 // Useful C libraries
59 #include <math.h>
60 #include <time.h>
61
62 // mbed Debug libraries
63 #include "platform/mbed error.h"
    #include "platform/mbed interface.h"
64#include "platform/mbed assert.h"
65
66
67 // mbed Peripheral components
68 #include "drivers/DigitalIn.h"
69 #include "drivers/DigitalOut.h"
    #include "drivers/DigitalInOut.h"
70 |
71 #include "drivers/BusIn.h"
```
### mbed.h

### platform.h

![](_page_57_Picture_123.jpeg)

### • Device.h

- U ovom fajlu su se nekad definisali resursi konkretnog hardvera, to se u novijim verzijama nalazi u samim opcijama projekta
- Target Options ->  $C/C++$  -> Misc **Controls**

![](_page_58_Picture_63.jpeg)

### • Device.h fajl za STM32F401RE

![](_page_59_Picture_39.jpeg)

### PinNames.h

- Ovde se definišu simboličke oznake pinova koje odgovaraju odgovarajućem target-u.
- Originalne oznake su u fajlu cmsis.h

![](_page_60_Picture_42.jpeg)

## Peripheral Names.h

```
ames.h X E PeripheralNames.h X
\Box typedef enum {
    ADC 1 = (int) ADC1 BASE,ADC 2 = (int) ADC 2 BASE,ADC_3 = (int) ADC3_BASE- } ADCName;
⊟typedef enum {
     DAC_1 = (int) DAC_BASE\vdash } DACName;
<mark>⊟typedef</mark> enum {
      UART 1 = (int) USART1 BASE,UART 2 = (int) USART2 BASE,
     UART 3 = (int) USART3 BASE,
     UART 4 = (int) UART4 BASE,
      UART 5 = (int) UART5 BASE,
      LPUART 1 = (int) LPUART1 BASE\vdash } UARTName;
  #define STDIO UART TX PA 2
  #define STDIO_UART_RX PA_3
  #define STDIO UART UART 2
⊟typedef enum {
     SPI 1 = (int) SPI1 BASE,SPI 2 = (int) SPI2 BASE,
      SPI 3 = (int) SPI3 BASE} SPIName;
```
## Primer jednog MBED objekta

- DigitalOut.h
- Spada u MBED API

![](_page_62_Picture_23.jpeg)

• Svaki target ima svoje implemen tacije ovih istih funkcija

```
AnalogOut.h X | H mbed.h X | H qpio api.h X | H device.h X | H PinNames.h X | H DigitalOut.h X |
\blacksquare apio.c
11* distributed under the License is distributed on an "AS IS" BASIS.
12* WITHOUT WARRANTIES OR CONDITIONS OF ANY KIND, either express or implied.
13* See the License for the specific language governing permissions and
       * limitations under the License.
1415
       \star /
    □ #ifndef MBED GPIO API H
1617#define MBED GPIO API H
1819
      #include "device.h"
20<sup>°</sup>21□ #ifdef cplusplus
22
     Éextern "C" {
23
      \text{tendif}24
25
     \bar{\boxminus}/\!{}^* Set the given pin as GPIO
26
       * @param pin The pin to be set as GPIO
27
       * @return The GPIO port mask for this pin
       + +28
29
      uint32 t qpio set (PinName pin);
30
31/* GPIO object */
      void gpio init (gpio t *obj, PinName pin);
32
33
34
      void qpio mode (qpio t *obj, PinMode mode);
      void gpio dir (gpio t *obj, PinDirection direction);
35
36
      void gpio write (gpio t *obj, int value);
37
38
      int gpio read (gpio t *obj);
39
40
      // the following set of functions are generic and are implemented in the common gpig.c
      void gpio init in (gpio t* gpio, PinName pin);
41
42
      void qpio init in ex (qpio t* qpio, PinName pin, PinMode mode);
      void gpio init out (gpio t* gpio, PinName pin) ;
43
44void gpio_init_out_ex(gpio_t* gpio, PinName pin, int value);
45
      void gpio init inout (gpio t* gpio, PinName pin, PinDirection direction, PinMode mode,
```
• C fajl u kome se nalazi specifična implementac ija ovih funkcija je u folderu \targets\hal\ TARGET .....

```
\Box AnalogOut.h \boxtimes \Box \Box mbed.h \boxtimes \Box \Box gpio api.h \boxtimes \Box \Box device.h \boxtimes \Box P in Names.h \boxtimes \Box DigitalOut.h \boxtimes \Box gpio api.c \boxtimes* You may obtain a copy of the License at
 6
              http://www.apache.org/licenses/LICENSE-2.0
 \mathbf{R}9
10* Unless required by applicable law or agreed to in writing, software
11* distributed under the License is distributed on an "AS IS" BASIS.
12* WITHOUT WARRANTIES OR CONDITIONS OF ANY KIND, either express or impl
13* See the License for the specific language governing permissions and
14* limitations under the License.
15\star /
      #include "gpio api.h"
1617#include "pinmap.h"
18Fuint32 t qpio set (PinName pin) {
19pin function(pin, 0);
20
21return (1 \le \ (int) \text{pin } \in 0x1F);
22
23
    Uvoid gpio init (gpio t *obj, PinName pin) {
24
25
           if (pin == NC) return;
26
           obj->pin = pin;
27
           obj->\text{mask} = qpio set(pin);
28
29
30
           LPC GPIO TypeDef *port reg = (LPC GPIO TypeDef *) ((int)pin & \sim 0x131obj->req set = kport req->FIOSET;
           obj->req clr = &port req->FIOCLR;
32
           obj->reg in = &port reg->FIOPIN;
33
34
           obj->req dir = &port req->FIODIR;
35
36
37
    □void gpio_mode(gpio_t *obj, PinMode mode) {
38
           pin mode(obj->pin, mode);
39
```
![](_page_65_Figure_0.jpeg)